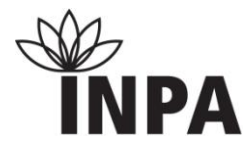

## **INSTITUTO NACIONAL DE PESQUISAS DA AMAZÔNIA PROGRAMA DE PÓS-GRADUAÇÃO EM CIÊNCIAS DE FLORESTAS TROPICAIS**

# **EQUAÇÕES VOLUMÉTRICAS E O MODELO QUE UTILIZA O FATOR DE FORMA MÉDIO: UM ESTUDO DE CASO NA AMAZÔNIA CENTRAL**

**BRUNO OLIVA GIMENEZ**

Manaus - Amazonas Abril, 2013

#### **BRUNO OLIVA GIMENEZ**

# **EQUAÇÕES VOLUMÉTRICAS E O MODELO QUE UTILIZA O FATOR DE FORMA MÉDIO: UM ESTUDO DE CASO NA AMAZÔNIA CENTRAL**

Orientador: Dr. Niro Higuchi

Co-orientador: Dr. Joaquim dos Santos

Membros da Banca Avaliadora: Dr. Afonso Figueiredo Filho, Dr. Marcus Vinicio Neves

d´Oliveira, Dr. Sebastião Amaral Machado.

Dissertação apresentada ao Instituto Nacional de Pesquisas da Amazônia como parte dos requisitos para obtenção do título de Mestre em Ciências de Florestas Tropicais, área de concentração em Manejo Florestal

Manaus, Amazonas Abril, 2013

G491 Gimenez, Bruno Oliva Equações volumétricas e o modelo que utiliza o fator de forma médio: Um estudo de caso na Amazônia Central / Bruno Oliva Gimenez. --- Manaus : [s.n.], 2014.  $xi$ , 61 f. : il. color. Dissertação (Mestrado) --- INPA, Manaus, 2014.

Orientador: Niro Higuchi. Coorientador : Joaquim dos Santos. Área de concentração : Manejo Florestal.

1. Inventário Florestal - Amazônia. 2. Manejo Florestal. I. Título.

CDD 634.9285

#### **Sinopse:**

Foram testados diversos modelos de volume de madeira com casca para duas regiões da Amazônia Central: uma na região sul do estado de Roraima e outra na Estação Experimental de Silvicultura Tropical (ZF-2) do INPA. Para isto, no município de Rorainópolis foram cubadas 54 árvores comerciais madeireiras de diversas espécies com o DAP  $\geq$  30 cm e na ZF-2 foram cubadas 64 árvores somente do gênero *Eschweilera* com DAP ≥ 10 cm, utilizando técnicas de escalada.

#### **Palavras-chave:**

Amazônia, Inventário Florestal, Manejo Florestal.

#### **AGRADECIMENTOS**

Agradeço primeiramente a Deus pela bênção e força concedida durante toda a minha jornada.

Aos meus amados pais, Giselle e Marcos, por todo apoio e incentivo durante toda a minha caminhada. Vocês são meu alicerce.

Às meus queridos irmãos Alexandre, Paula e Renata pelo carinho e alegria que me proporcionam.

A Lorena, pelo companheirismo, paciência e pelas conversas tão importantes para meu crescimento pessoal e profissional.

Ao meu orientador Prof. Dr. Niro Higuchi pela orientação e confiança depositada. Agradeço pelos conselhos e discussões engrandecedoras.

Ao meu coorientador Prof. Joaquim dos Santos pela orientação, amizade e apoio a esse trabalho.

Ao Filipe Eduardo e a Criscian Kellen pela amizade e indispensável ajuda na execução do trabalho em Roraima.

Ao Leandro Tavares, Jonas Gebara e Rafael Zuniga pela ajuda no prazeroso desafio de escalar árvores. Valeu Galera !!

Ao Marcio Amaral ("Mickey"), Carlos Celes ("Caique") e Tatiana Gaui ("Taty") pelos conselhos e ensinamentos sobre a arte de escalar árvores.

Ao Leandro Farias e Marian Dias pela amizade e acolhimento no inicio desta jornada.

Aos colaboradores da ZF-2 que auxiliaram e viabilizaram grande parte deste projeto.

Ao curso de Ciências de Florestas Tropicais (CFT) por fornecer toda a estrutura necessária para o desenvolvimento deste trabalho e em especial à Valdecira "Val", a Edilene e aos docentes do programa.

Aos amigos do CFT e do Laboratório de Manejo Florestal.

Ao INCT - Madeiras da Amazônia (FAPEAM/CNPq) e ao Conselho Nacional de Desenvolvimento Científico e Tecnológico – CNPq pelo apoio financeiro.

iv

## **LISTA DE ABREVIATURAS E SIGLAS**

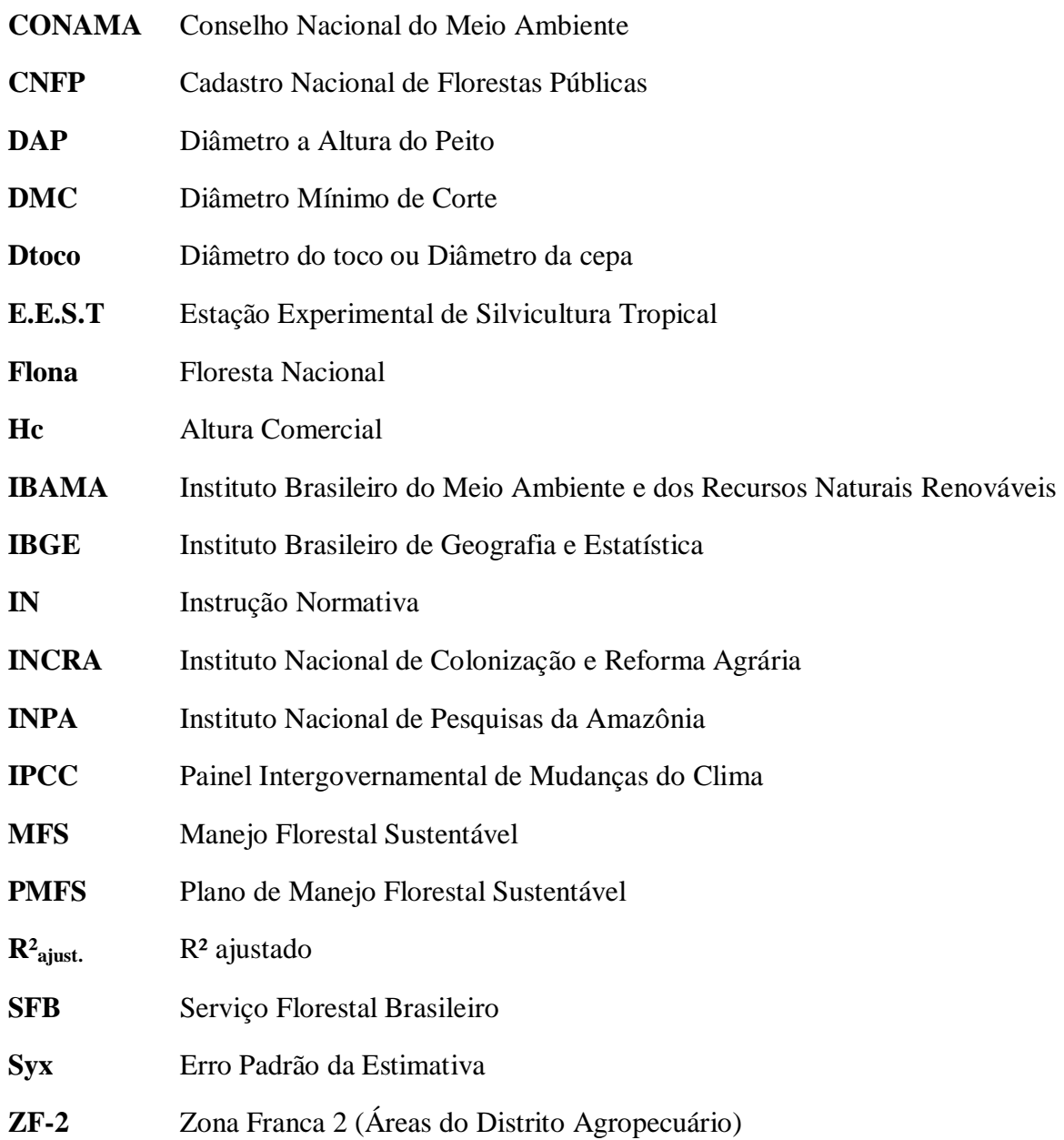

#### **RESUMO**

Foram ajustados diversos modelos de volume comercial com casca em dois locais distintos da Amazônia Central. Os melhores modelos foram comparados com o modelo mais difundido para estimativa do volume de madeira da floresta Amazônica. Este modelo consiste em utilizar o volume do cilindro modificado ( $\pi$  x DAP<sup>2</sup>/4 x Hc) multiplicado por um fator de forma médio igual a 0,7. Para isto, foram cubadas 54 árvores-amostra com DAP  $\geq$  30 cm em uma área de desmatamento autorizado localizado no município de Rorainópolis, sul do estado de Roraima. Também foram cubadas em pé com técnicas de escalada, 64 árvores-amostra do gênero *Eschweilera* com DAP ≥ 10 cm na E.E.S.T/INPA (ZF-2) localizada a 90 km de Manaus. Em ambas as áreas foram testados oito modelos volumétricos, sendo quatro modelos de simples entrada com a variável independente DAP e quatro modelos de dupla entrada com as variáveis independentes DAP e altura comercial (Hc). Em Rorainópolis foram testados adicionalmente oito modelos com a substituição da variável independente DAP pela variável independente diâmetro do toco (Dtoco). O modelo que melhor se ajustou aos dados e à realidade da região sul de Roraima foi o de Husch (V =  $0,000503 * DAP^{\lambda^{2,157162}}$ ) devido aos seus indicadores robustos ( $R^2$ <sub>ajust</sub> = 0,899 e S<sub>yx</sub> = 1,38 m<sup>3</sup>) e por não possuir a altura comercial como variável independente. Para a estimativa do volume comercial a partir da variável independente Dtoco o modelo indicado também foi o de simples entrada de Husch ( $V =$ 0,002603 \* DAP^1,761132) ( $R^2_{a\text{just.}} = 0.789 \text{ e } S_{yx} = 1.93 \text{ m}^3$ ). Entretanto, em áreas que possuam tocos juntamente com as árvores abatidas, o modelo de dupla entrada de Schumacher e Hall  $(V = 0.000263 * Dtoco^{1.782244} * He^{0.765729})$  também pode ser utilizado uma vez que apresentou as melhores estatísticas dentre todos os modelos testados com estas variáveis  $(R<sup>2</sup>ajust. = 0.872 e S<sub>yx</sub> = 1.51 m<sup>3</sup>)$ . Na ZF-2 o modelo de Husch (V= 0,000320 \* DAP^2,242681) por apresentar indicadores robustos ( $R_{\text{ajust.}} = 0.975 \text{ e } S_{\text{yx}} = 0.07 \text{ m}^3$ ) e não possuir a altura comercial como variável independente, devido ao elevado erro do tipo não amostral associado aos seus valores, é o mais indicado para estimar o volume de madeira para o gênero *Eschweilera*. Com relação ao modelo que utiliza o fator de forma médio conclui-se que este não é o método mais preciso para se estimar o volume de madeira em ambas as áreas de estudo. Esta forma de cálculo é predominante em Rorainópolis e tem estreita relação com o desmatamento ilegal, uma vez que nos inventários florestais a variável Hc presente neste modelo, é superestimada de forma induzida, o que acarreta em um maior erro do tipo não amostral.

#### **ABSTRACT**

Models were tested to fit observed data from merchantable tree species of two distinct locations of Central Amazonia. To choice the best models, we sought to compare these models with one of the widest used model to estimate the volume of wood in the Amazon rainforest. This model consists of using the cylinder volume adapted ( $\pi$  x DBH $^{2}/4$  x Hc) multiplied by a mean form factor (0.7). To carry out this study, 54 sample trees with DBH  $>$ 30 cm were taken from an area clear cut for agriculture projects in Rorainópolis, Southern Roraima. Furthermore, 64 sample trees of the genus *Eschweilera* with DBH≥10 cm were scaled with climbing technical in E.E.S.T/INPA (ZF-2). In both areas eight volume models were tested: four models of single entry with independent variable diameter at breast height (DBH) and four models of double-entry with independent variables DBH and commercial height (Hc). In Rorainópolis, eight models were additionally tested with the substitution of the independent variable DAP by the independent variable diameter of the stump (Dtoco). The model that best fit the data and the reality of the south region of Roraima was the Husch ( $V =$ 0.000503 \* DBH $\lambda^{2.157162}$ ) due to their consistent stats (R<sup>2</sup> adjusted 0.8997 and Syx 1.38 m<sup>3</sup>) and for not having the commercial height as an independent variable. To calculate the volume of wood from the independent variable Dtoco, the best model is the simple entry Husch ( $V =$ 0.002603 \* DBH^<sup>1.761132</sup>) (R<sup>2</sup>adj. 0.7890 and Syx 1.93 m<sup>3</sup>). However, for the areas that have stumps and the trees felled we can measure the commercial height and use the Schumacher e Hall model of double entry (V =  $0.000263$  \* Dtoco<sup>^1.782244</sup> \* Hc<sup>^0.765729</sup>) can also be used since it had the best statistics among all models with these variables  $(R<sup>2</sup>$  adj. 0.8723 and Syx 1.51 m<sup>3</sup>). In ZF-2, the model of Husch (V =  $0.000320$  \* DBH<sup> $\lambda^{2.242681}$ </sup>) is the most suitable for calculating wood volume for the genus *Eschweilera*, because this model presents very consistent statistics ( $R^2$ adj. 0.9750 and Syx 0.07 m<sup>3</sup>) and it does not have the commercial height as an independent variable. The model that uses the mean form factor is not the best method to estimate the volume of wood in both study areas. This calculation method is still prevalent in Rorainópolis and is closely related to the illegal deforestation in the region, since in forest inventories Hc is overrated which results in higher no sampling errors.

## **SUMÁRIO**

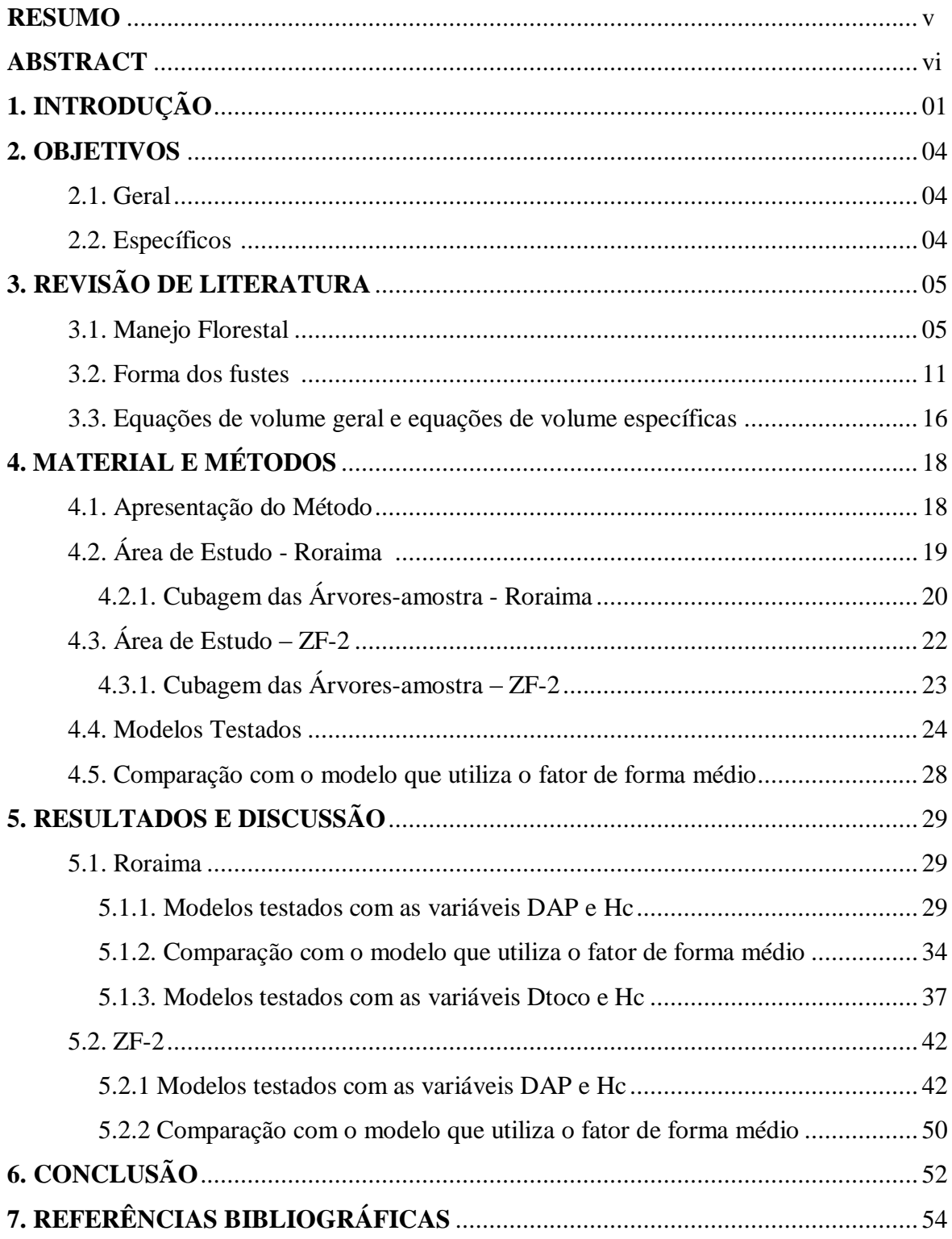

## **LISTA DE TABELAS**

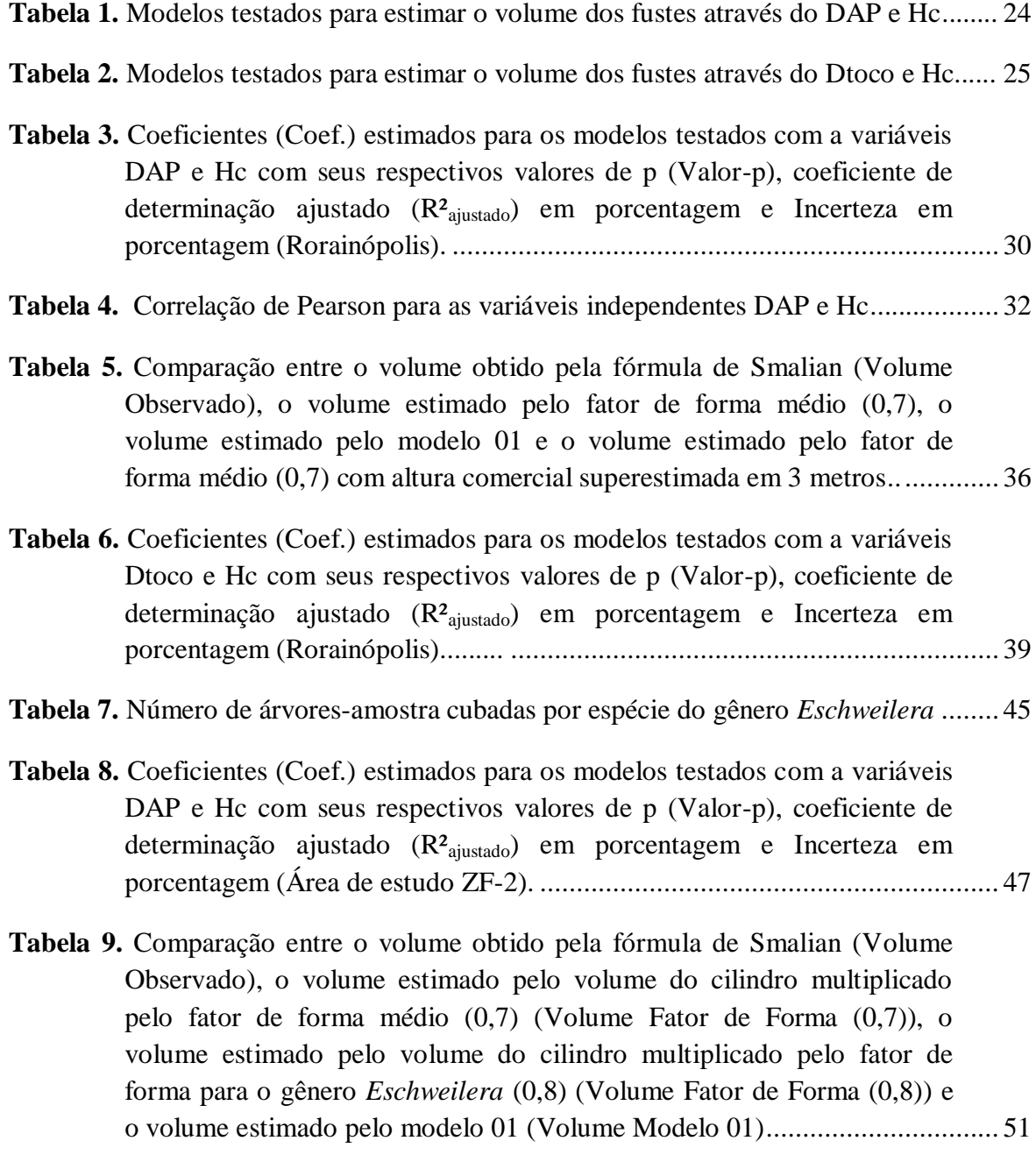

## **LISTA DE FIGURAS**

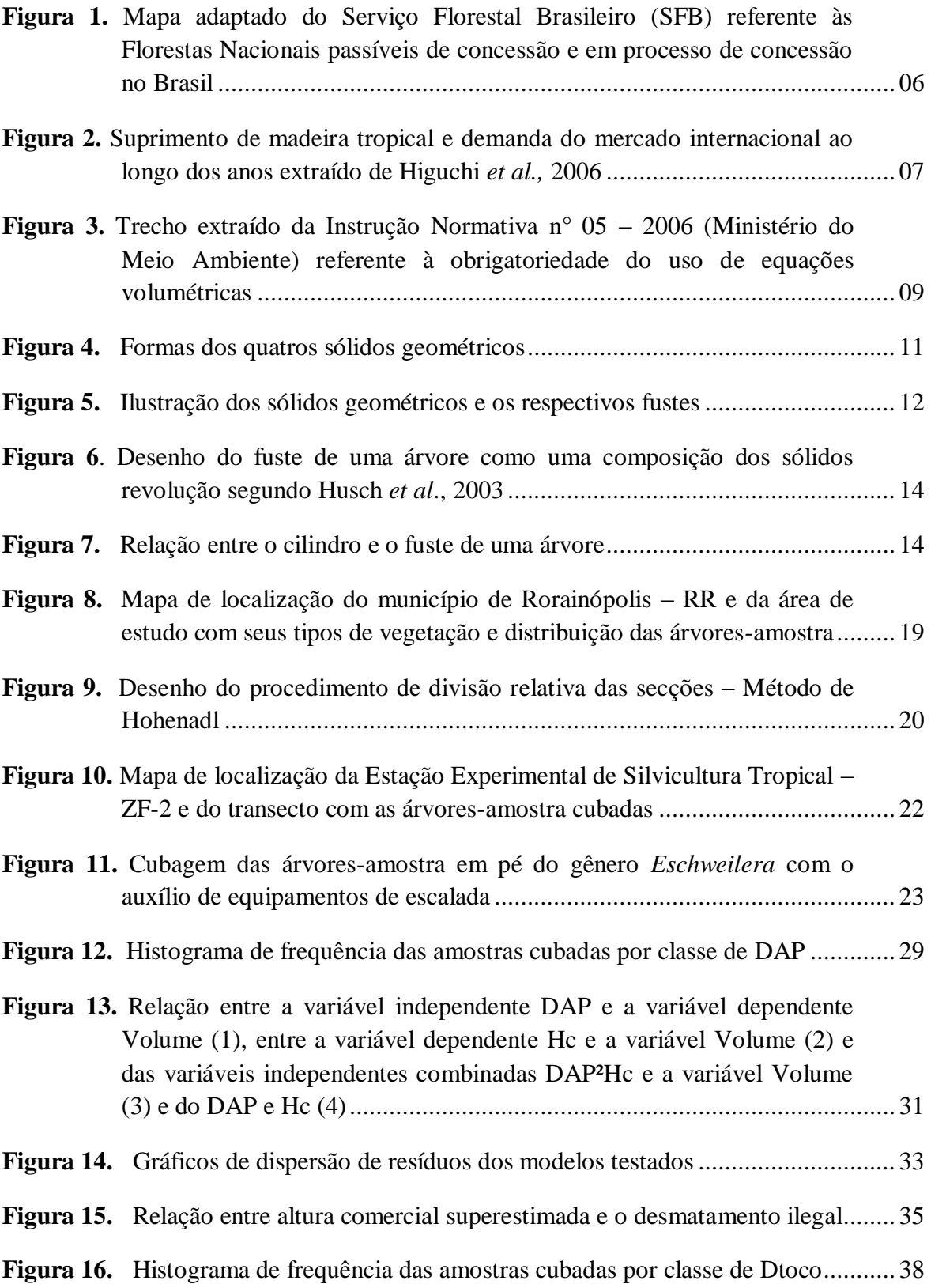

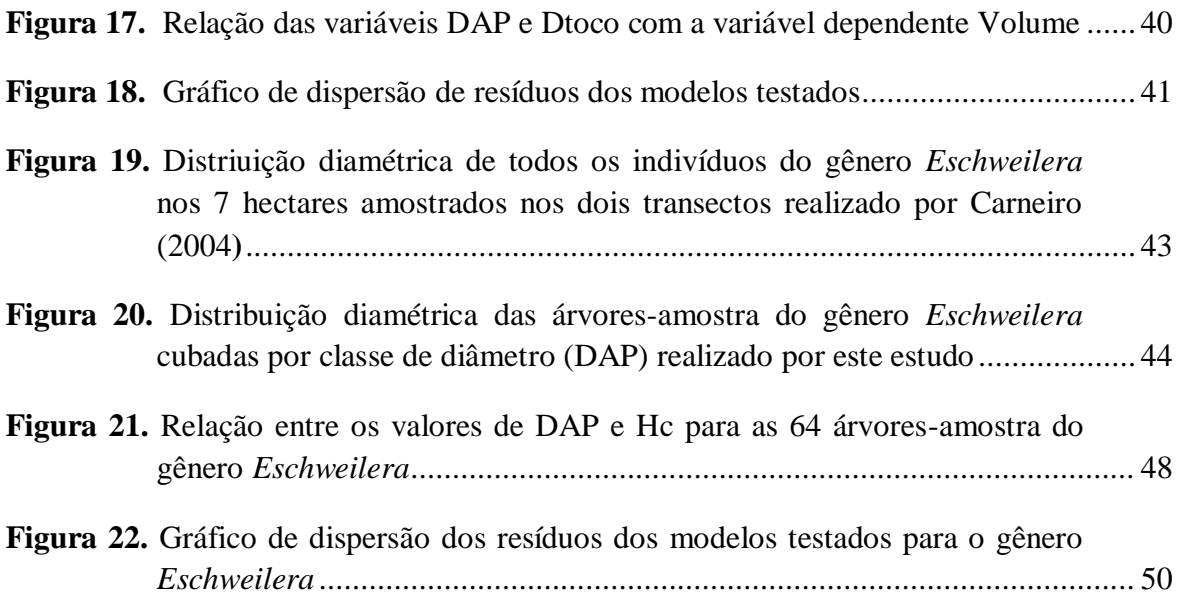

## **1. INTRODUÇÃO**

Estamos na iminência de uma importante mudança na oferta de madeira tropical devido ao esgotamento das florestas naturais dos principais exportadores mundiais, a Indonésia e Malásia (Higuchi *et al*., 2006). O Brasil é o único país em condições de aproveitar essa mudança e a valorização da madeira da Amazônia depende do entendimento de sua oferta e procura no mercado nacional e internacional (Clement e Higuchi, 2006). Em 1999 e 2006, a maior parte da madeira explorada na Amazônia foi vendida no mercado interno e as exportações não ultrapassaram 10% da produção total anual (Smeraldi e Veríssimo, 1999; Clement e Higuchi, 2006).

Isto é reflexo do uso de tecnologias e equipamentos ultrapassados que influenciam na qualidade dos produtos ofertados e explica porque a maior parte da madeira da Amazônia é vendida no mercado interno e não tem uso nobre (Clement e Higuchi, 2006). O primeiro sinal do governo brasileiro para reverter este cenário foi a aprovação da Lei 11.284/2006 que dispõe sobre a "Gestão e Concessão de Florestas Públicas para o Manejo Florestal". Nesta lei, as unidades de conservação de uso sustentável podem conceder áreas sob seu domínio para companhias privadas para a prática do Manejo Florestal Sustentável. Essas áreas ainda são uma pequena porção dentro do contexto de exploração madeireira na região Amazônica, pois o que predomina são práticas que variam desde o corte raso da floresta até a exploração madeireira ilegal (Fearnside, 2003; Higuchi, 2006).

Na Amazônia, as informações quantitativas disponíveis nos inventários florestais para as estimativas de volume de madeira da floresta normalmente incluem apenas o diâmetro à altura do peito (DAP) e a altura comercial (Hc) (Segura e Kanninen, 2005). Contudo, devido ao denso sub-bosque das florestas tropicais, a altura comercial torna-se uma variável de difícil mensuração, o que resulta em estimativas tendenciosas quando a altura das árvores é incluída como variável independente em equações de volume (Durigan *et al*., 2000; Segura e Kanninen, 2005). Na legislação brasileira, não há uma orientação específica para a medição da altura comercial em inventários florestais e o que se observa na prática é que os valores desta variável são atribuídos de modo visual (Lima, 2010), o que aumenta o erro do tipo não

amostral, pois a noção de espaço pode variar entre observadores (Kitahara *et al*., 2010; Silva *et al*., 2012).

Nas áreas destinadas ao uso alternativo do solo na Amazônia (corte raso ou desmatamento autorizado), o método mais difundido para a estimativa do volume de madeira da floresta é o que utiliza o volume do cilindro multiplicado por um fator de forma médio igual a 0,7 e o reflexo disto é que as estimativas de volume não condizem com os estoques de volume reais (Higuchi *et al*., 2004). Isso é devido principalmente a presença da altura comercial e do fator de forma médio de valor 0,7 usado para todas as espécies da Amazônia (Heinsdijk e Bastos, 1963). Nesta forma de cálculo, o volume do cilindro *(π \* d²/4 \* L)* é reconfigurado para *(π \* DAP²/4 \* h)* \* *(0,7)* onde *DAP* é o diâmetro a altura do peito, *h* é a altura comercial e *(0,7)* é o fator de correção, conhecido também como fator de forma médio.

Em contrapartida a esta forma de cálculo, as equações de volume ajustadas pela técnica de regressão proporcionam maior precisão nas estimativas de volume dos inventários florestais, devido à seleção criteriosa e cubagem de árvores-amostra abatidas ou em pé (Campos e Leite, 2009). Contudo, esta técnica também está sujeita a erros amostrais (erro associado à amostragem) e erros não amostrais (erro humano acidental ou deliberado). Os erros não amostrais são muitas vezes esquecidos e desprezados sem o real conhecimento da sua importância na precisão das estimativas. Existem diversos exemplos de erros não amostrais em inventários florestais dos quais se podem destacar: o erro sistemático atribuído ao manuseio de equipamentos, o erro associado à posição de coleta, o erro de identificação das espécies pelo nome regional (Cunha *et al*., 2002) e o erro associado as estimativas de altura comercial (Hc).

Para um ajuste preciso, a cubagem deve ser realizada na área que abrange o inventário, visto que, os indivíduos que a compõe, são os que melhor representam suas características e variações (Husch *et al*., 2003). Seguindo este conceito, a utilização de equações volumétricas publicadas pela comunidade científica para a Amazônia brasileira (Fernandes *et al*., 1983; Silva *et al*., 1984; Baima *et al*., 2001; Rolim *et al*., 2006; Barros e Silva Júnior, 2009) são uma ótima alternativa para regiões que carecem de estudos de cubagem de árvores.

Neste contexto, foram cubadas árvores-amostra de diversos gêneros madeireiros em uma área de desmatamento autorizado no município de Rorainópolis, atual polo madeireiro do estado de Roraima. O município atualmente não possui estudos publicados sobre cubagem de árvores e o modelo que utiliza o fator de forma médio é, na região, o método mais difundido para se estimar o volume de madeira da floresta. Na Estação Experimental de Silvicultura Tropical – ZF-2 do INPA foram cubadas com técnicas de escalada árvores-amostra exclusivas do gênero *Eschweilera*. A hipótese para esta área é que uma equação ajustada para um único gênero é mais precisa do que o modelo que utiliza o fator de forma médio. De posse dos dados, foram ajustadas equações volumétricas com diferentes tipos de variáveis independentes para ambas as áreas, para posterior comparação com o modelo que utiliza o fator de forma médio.

## **2. OBJETIVOS**

#### *2.1. Geral*

Desenvolver equações de volume com diferentes variáveis independentes para o município de Rorainópolis, sul de Roraima e para o gênero *Eschweilera* Mart. ex DC. (Fam. Lecythidaceae) na Estação Experimental de Silvicultura Tropical (INPA) – ZF -2

#### *2.2. Específicos*

- Comparar o volume estimado pela equação de volume que melhor se ajustou ao município de Rorainópolis com o modelo que utiliza o fator de forma médio igual a 0,7.
- Comparar o volume estimado pela equação de volume que melhor se ajustou ao gênero *Eschweilera* com o modelo que utiliza o fator de forma médio igual a 0,7.
- Desenvolver equações de volume para os órgãos de fiscalização do município de Rorainópolis a partir das variáveis diâmetro do toco (Dtoco) e altura comercial (Hc)

## **3. REVISÃO DE LITERATURA**

#### *3.1. Manejo florestal*

A Amazônia Legal é composta por um mosaico de tipologias florestais de terra firme, florestas inundáveis, campinas, campinaranas e cerrados. Esta região possui a maior reserva contínua de floresta tropical úmida do mundo cobrindo uma área de aproximadamente 5 milhões de km², o que corresponde a 59 % do território brasileiro (Instituto Brasileiro de Geografia e Estatística - IBGE, 2007). Se comparada aos outras regiões do Brasil, a Amazônia Legal ainda se encontra em grande parte conservada, porém isto se deve à sua extensão, sendo que até o ano de 2000 a área desmatada totalizava 583.000 km² (Fearnside, 2003). Ironicamente, o setor madeireiro que depende diretamente dos recursos florestais não possui, na maioria dos casos, um ordenamento que possibilite a prática do manejo florestal e o que se observa deste setor é uma alta e positiva correlação com o desmatamento (Higuchi, 2006).

A maior parte da madeira explorada na Amazônia é vendida no mercado interno e não tem uso nobre (Clement e Higuchi, 2006). No ano 1997 foi consumido internamente no Brasil 86-90% da madeira explorada na Amazônia brasileira e exportado apenas 10-14% (Smeraldi e Verísssimo, 1999). Atualmente isto se mantém, pois se estima que em termos de exportação, o Brasil contribui com apenas 5 % de toda madeira tropical consumida no mundo (Higuchi, 2006). Contudo, é esperado um aumento considerável nos índices de exportação de madeira na Amazônia devido ao esgotamento das florestas naturais da Indonésia e Malásia (Higuchi *et al*., 2006).

O primeiro sinal de consolidação deste cenário foi a aprovação da Lei 11.284/2006 que dispõe sobre a "Gestão e Concessão de Florestas Públicas para o Manejo Florestal". Nesta lei, as unidades de conservação de uso sustentável (Brasil, lei 9.985/2000) cadastradas no Cadastro Nacional de Florestas Públicas (CNFP) (Brasil, lei 11.284/2006) podem conceder áreas sob seu domínio para companhias privadas para a prática do Manejo Florestal Sustentável por um período de tempo predeterminado. Dentre as unidades cadastradas no CNFP a Floresta Nacional do Jamari foi a primeira a licitar em 2007 um lote com três Unidades de Manejo Florestal (UMF), que juntas somaram 96.360 hectares (Brasil, SFB 2011). Em 2011, além da Flona do Jamari, mais 10 florestas nacionais entraram em processo

de concessão para a iniciativa privada como se observa no mapa adaptado do Serviço Florestal Brasileiro (SFB) referente ao ano de 2011 (Figura 1).

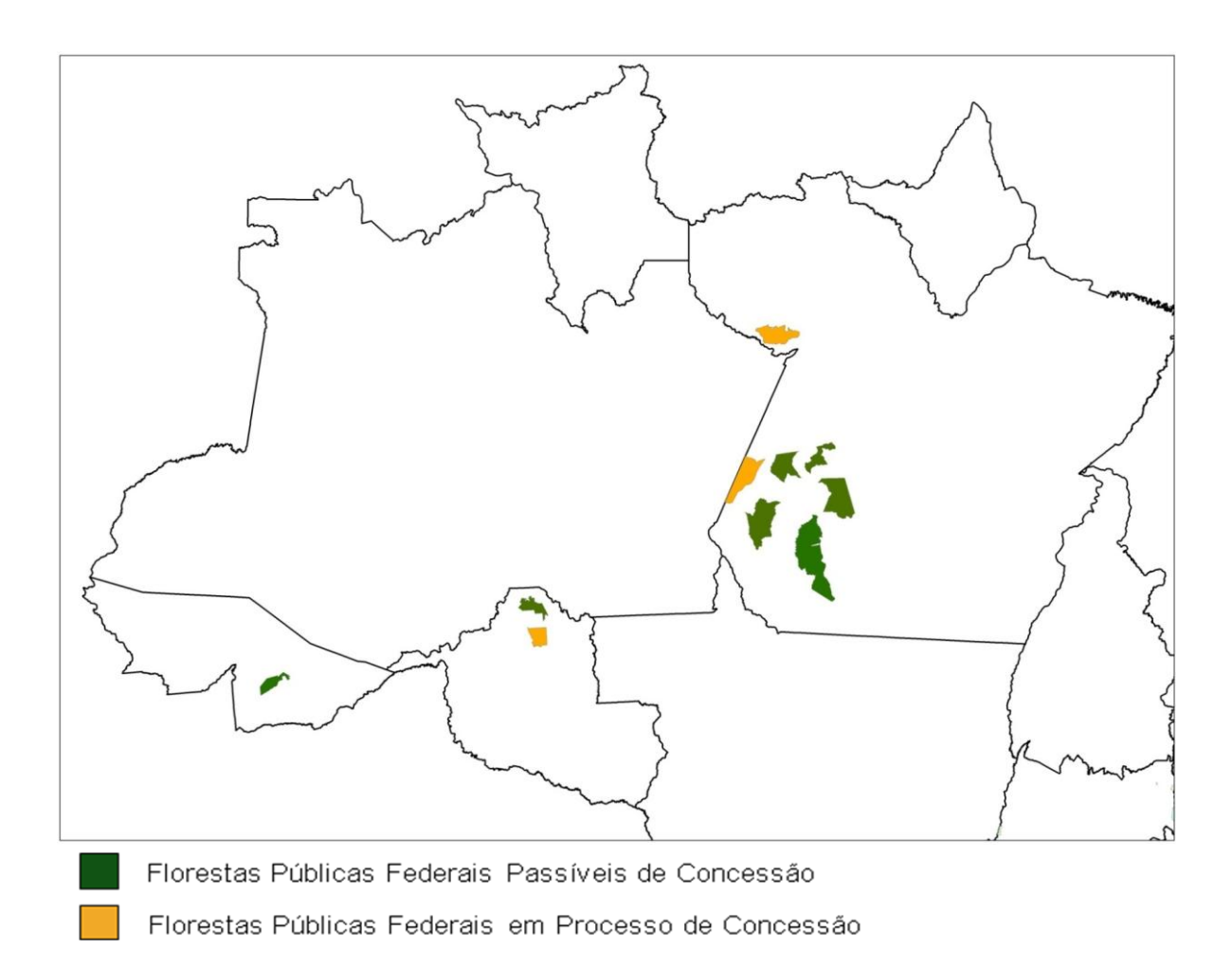

**Figura 1** – Mapa adaptado do Serviço Florestal Brasileiro referente às Florestas Nacionais passíveis de concessão e em processo de concessão no Brasil até o ano de 2011

As concessões para a iniciativa privada são um claro sinal do direcionamento da produção madeireira para suprir a demanda do mercado internacional. O cenário traçado por Higuchi *et al*. (2006) contextualiza as exportações de madeira do Brasil e dos dois principais fornecedores de madeira tropical, Indonésia e Malásia. Neste cenário observa-se que há uma tendência de queda constante na produção de madeira tropical da Indonésia e Malásia a partir

da década de 80 e uma tendência de crescimento do Brasil neste mercado, superando a Malásia em 2012 e a Indonésia em 2016 (Figura 2).

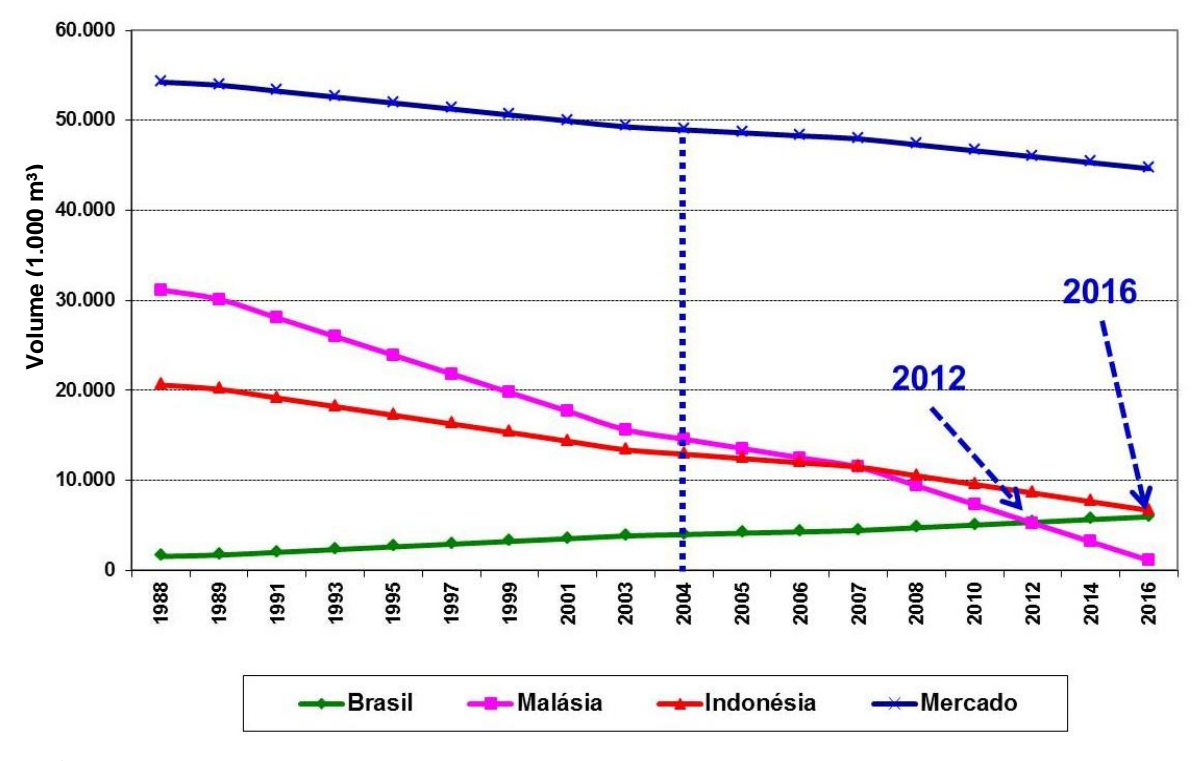

**Figura 2** – Suprimento de madeira tropical e demanda do mercado internacional ao longo dos anos extraído de Higuchi *et al*. 2006

O aumento das exportações de madeira tropical no Brasil juntamente com a manutenção do abastecimento do mercado interno indica que haverá uma maior pressão sobre as florestas brasileiras. Nas áreas de concessão é obrigatória a utilização de técnicas de Manejo Florestal Sustentável (MFS). Porém essas áreas ainda são uma pequena porção dentro do contexto de exploração madeireira na região Amazônica. As áreas que ainda fornecem grande parte da madeira são assentamentos, propriedades particulares e terras devolutas e as práticas variam desde o corte raso da floresta até a exploração madeireira ilegal (Fearnside, 2003; Higuchi, 2006).

Em contrapartida à exploração predominante, o manejo florestal sustentável é uma técnica que visa à exploração madeireira planejada a fim de assegurar a manutenção da floresta para novos ciclos de corte, assim como a geração de produtos e serviços com a

garantia de sustentabilidade da floresta (Sabogal *et al*., 2006; Campos e Leite, 2009). Para Campos e Leite (2009), o conceito de manejo florestal é bastante amplo e envolve praticamente todas as áreas da engenharia florestal. Assim, embora a ciência florestal seja dividida, na maioria das vezes em administração, silvicultura, ambiência, tecnologia da madeira e derivados não seria possível manejar uma floresta de modo adequado sem usar os conhecimentos pertinentes a todas essas subáreas.

Para elaboração de um plano de manejo são necessárias algumas informações tais como, os estoques de crescimento e produção ao longo dos anos. Para obter tais informações são instaladas e mensuradas parcelas permanentes na floresta, sendo o volume de madeira em cada parcela obtido pelo emprego de equações volumétricas (Campos e Leite*,* 2009). Para proporcionar maior precisão nas estimativas de volume devem-se empregar equações desenvolvidas a partir da cubagem de árvores-amostra, realizadas em árvores abatidas ou em pé (Campos e Leite*,* 2009). Pode-se dizer que a equação de volume é um apêndice**<sup>1</sup>** do inventário florestal e que sem ela não é possível o cálculo de volume de madeira.

Com relação à legislação sobre equações de volume em planos de manejo florestal, a Instrução Normativa n° 05/2006 que trata sobre a "*Elaboração e execução de Planos de Manejo Florestal Sustentável (PMFS) na Amazônia Legal"* dispõe no seu Anexo 1 as diretrizes para a elaboração de um PMFS, sendo requisitado no item 4 informações sobre a equação de volume utilizada (Figura 3).

1

**<sup>1</sup> Coisa apensa a outra, da qual é acessória; Acrescentamento, complemento ou suplemento no fim de uma obra.** *Dicionário Michaelis*

3.4 Descrição das atividades pré-exploratórias em cada UPA Delimitação permanente da UPA Inventário florestal a 100% Corte de cipós Critérios de seleção de árvores

3.5 Descrição das atividades de exploração Métodos de corte e derrubada Métodos de extração da madeira Procedimentos de controle da origem da madeira Métodos de extração de resíduos florestais (quando previsto)

4. INFORMAÇÕES COMPLEMENTARES

4.1 Relações dendrométricas utilizadas Equação de volume utilizada

4.2 Mapas requeridos Localização da propriedade Macrozoneamento da propriedade

**Figura 3 –** Trecho extraído da Instrução Normativa n° 05 – 2006 (Ministério do Meio Ambiente) referente à obrigatoriedade do uso de equações volumétricas

Como visto neste trecho da *IN 05/2006*, é obrigatório citar a equação de volume utilizada no PMFS, restando para o requerente as seguintes opções: desenvolver uma equação própria ou utilizar uma equação de volume publicada pela comunidade científica. No primeiro caso cabe ao executor elaborar equações a partir da cubagem de árvores-amostra na área de manejo. A opção de se utilizar equações desenvolvidas pela comunidade científica também é válida, porém ainda existem poucas equações de volume publicadas devido a grande extensão da região Amazônica (Fernandes *et al*., 1983; Silva e Araújo, 1984; Baima *et al*., 2001; Rolim *et al*., 2006; Barros e Silva Júnior*,* 2009; Colpini *et al*., 2009).

As Florestas Nacionais em regime de concessão são manejadas seguindo as diretrizes da *IN 05/2006- MMA* para Manejo Florestal Sustentável (MFS). Vale frisar que atualmente grande parte das áreas manejadas para fins madeireiros na Amazônia não pertencem ao regime de concessão florestal e também não seguem as práticas do MFS. O que se observa é que os recursos madeireiros e não madeireiros da floresta são explorados sem o mínimo planejamento, predominando a máxima retirada de madeira por unidade de área (Pinto *et al*., 2002).

Na Amazônia o modelo que utiliza o fator de forma (volume do cilindro multiplicado por um fator de correção) ainda é predominante para estimar o volume de madeira da floresta em pé (Higuchi, 2007; Colpini *et al*., 2009). Esse modelo não pode ser utilizado em áreas de MFS, porém nas demais áreas de exploração madeireira é o modelo mais difundido e utilizado. A *Instrução Normativa 030/2002 do IBAMA* proibiu a utilização do fator de forma médio em áreas de PMFS como ilustra o trecho a seguir.

> *"O IBAMA aceitará o cálculo do volume geométrico das árvores em pé, através da equação de volume que utiliza o fator de forma médio para a Amazônia de valor igual a 0,7(...). A partir de dois anos decorridos da data de publicação desta Instrução Normativa-IN, só será aceito pelo IBAMA o cálculo do volume de árvores em pé, mediante equação de volume desenvolvida, especificamente, para esse fim na área de abrangência sobre a qual é proposto o PMFS."*

A *IN 030/2002* é clara com relação à proibição da equação que utiliza o fator de forma em PMFS, mais deixa livre a utilização desta forma de cálculo para as demais áreas de exploração madeireira na Amazônia. Uma das implicações que levou à publicação deste trecho da *IN 030/2002* é que o emprego do fator de forma pode muitas vezes estar associado a diversos erros principalmente no que remete à variação da forma dos fustes das árvores, que podem variar por espécie e localidade. Além disso, a presença da altura comercial no modelo aumenta o erro do tipo não amostral, uma vez que nos inventários florestais na Amazônia esta variável é de difícil mensuração (Figueiredo Filho, 1983; Durigan *et al*., 2000; Segura e Kanninen, 2005; Lima, 2010).

#### *3.2. Forma dos fustes*

Os fustes das árvores podem assumir diferentes formas assemelhando-se a, pelo menos, quatro sólidos geométricos. São eles: cone, parabolóide, neilóide e cilindro (Husch *et al*., 2003; Soares *et al*., 2007). A figura 4 demonstra a forma destes quatro sólidos.

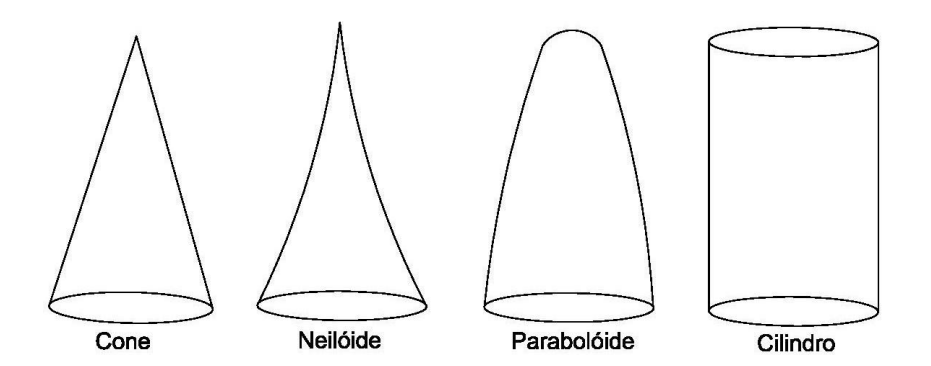

**Figura 4** - Formas dos quatros sólidos geométricos

Para melhor visualização da relação entre os sólidos geométricos apresentados na Figura 4 e a forma dos fustes, foi elaborado um desenho esquemático (Figura 5).

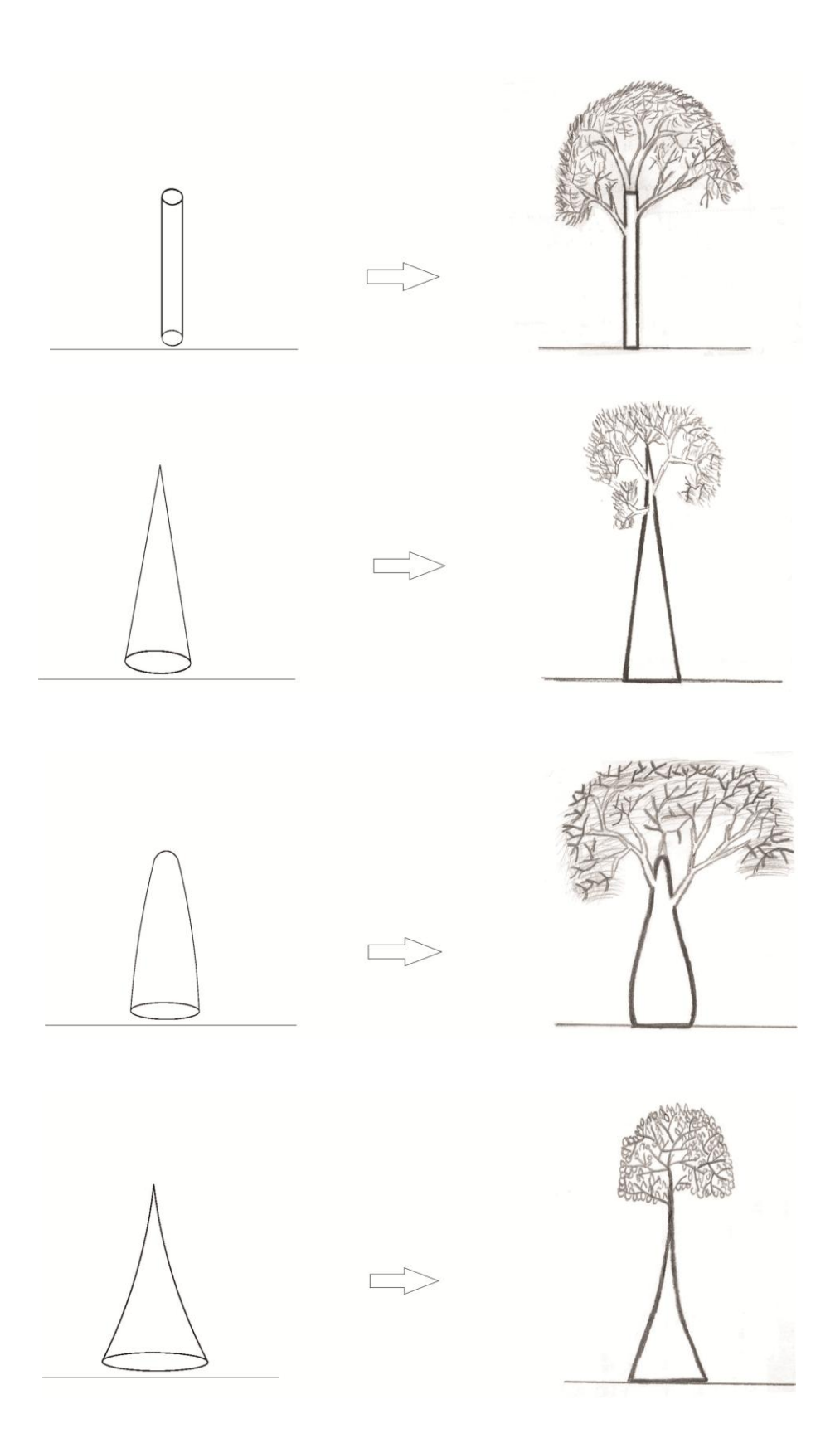

**Figura 5** – Ilustração dos sólidos geométricos e os respectivos fustes associados

Os principais fatores que afetam a forma do fuste das árvores, fazendo com que se assemelhem com um ou mais de um dos sólidos descritos anteriormente, são:

- Espécie: a forma do fuste das árvores varia de espécie para espécie e de gênero para gênero principalmente devido à taxa de crescimento e as características genéticas (Soares *et al*., 2007).
- Idade: a conicidade do fuste das árvores tende a ser menor em árvores mais velhas (Scolforo e Figueiredo Filho, 1993; Soares *et al*., 2007).
- Região: biomas e tipologias florestais apresentam diferentes composições de espécies e consequentemente diferentes formas de fustes (Soares *et al*., 2007).

A conicidade de uma árvore também pode variar conforme os tipos de floresta no qual, exemplares de florestas plantadas com essências exóticas tendem a ser mais cônicos que de espécies nativas (Scolforo e Figueiredo Filho, 1993). É mais realístico, porém, considerar o fuste de qualquer árvore como uma composição de sólidos geométricos (Husch *et al*., 2003) como pode ser observado na Figura 6.

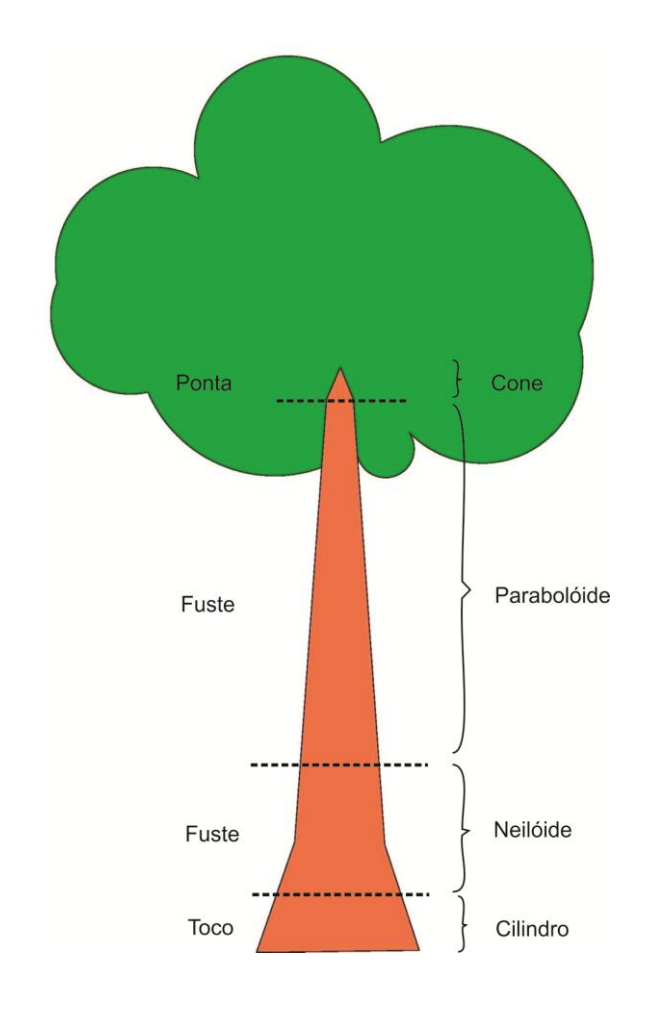

**Figura 6** – Desenho do fuste de uma árvore como uma composição dos sólidos de revolução segundo Husch *et al*., 2003

O fuste de uma árvore também pode ser considerado uma porcentagem de um cilindro (Figura 7). Neste caso, a Área da Base do Cilindro (Ab) é substituída pelo DAP e o comprimento do Cilindro é substituído pela altura total ou comercial das árvores.

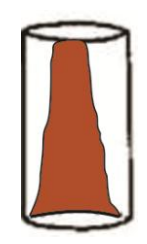

**Figura 7** - Relação entre o cilindro e o fuste de uma árvore

A relação entre o volume do tronco de uma árvore e o volume do cilindro define o chamado fator de forma (*f*), que pode ser calculado para volumes com e sem casca, sendo apropriada sua utilização por espécie, pois como visto há variações nas formas do fuste por espécie, além da idade e localidade.

Higuchi *et al*. (2004) ao estudarem a dinâmica e balanço do carbono na Amazônia Central relataram que nos inventários florestais dos anos 1960 e 1970 os volumes eram estimados por meio de um único fator de forma, para todas as espécies da Amazônia, o que poderia acarretar em estimativas tendenciosas pois o fator de forma pode variar de espécie para espécie e de um local para outro. Este fator de forma geral é representado por uma constante com valor 0,7, obtido através da média dos fatores de forma das principais espécies da Amazônia (Heinsdijk e Bastos, 1963). Atualmente este cenário mudou pouco, pois o que se observa é que o cálculo do volume de madeira em pé que utiliza esse fator de forma ainda é predominante na Amazônia, pois não há equações de volume ajustadas para cada microrregião (Rolim *et al*., 2006; Colpini *et al*., 2009).

O reflexo disto é que as estimativas de volume não condizem com os estoques de volume reais, geralmente subestimando o volume da madeira (Higuchi *et al*., 2004). Uma alternativa para diminuir o erro nas estimativas de volume calculado a partir do fator de forma médio seria a obtenção de um fator de forma específico para cada gênero botânico ou espécie, o que muitas vezes pode ser inviável dado à heterogeneidade da floresta tropical.

Outra maneira de se estimar o volume de madeira da floresta é através da utilização de equações volumétricas ajustadas com técnicas de regressão a partir da cubagem de árvoresamostra de várias espécies (Equação Geral) ou para uma única espécie ou gênero botânico (Equação específica). Estas equações normalmente são ajustadas a partir de uma ou duas variáveis independentes sendo elas o DAP e a altura (Segura e Kanninen, 2005). Como visto anteriormente, em florestas tropicais a variável altura é difícil de ser coletada além de demandar tempo e aumentar os custos (Figueiredo Filho, 1983; Segura e Kanninen, 2005; Lima, 2010). Uma alternativa é utilizar equações de volume ajustadas apenas com a variável DAP. Para uma melhor precisão, pode-se também utilizar a altura dominante como fator de correção para as equações de simples entrada (Lima, 2010). Isso pode ser feito medindo a altura das árvores mais grossas caídas por processos naturais na floresta. Este método que utiliza a altura dominante como fator de correção para diferentes localidades vem sendo

utilizado pelo Laboratório de Manejo Florestal (LMF) do INPA, nos inventários florestais do estado do Amazonas.

#### *3.3. Equações de volume geral e equações de volume específicas*

Uma equação de volume geral é composta por árvores de várias espécies e pode ser aplicada para a floresta da qual as amostras foram retiradas. Entretanto, para que uma equação de volume geral tenha este amplo espectro de aplicação, é necessário que as classes diamétricas coletadas sejam idênticas ou muito similares à distribuição diamétrica da floresta em questão (Campos e Leite*,* 2009). Além disso, quanto mais diversa a composição de espécies e gêneros amostrados dentro de cada classe diamétrica, mais representativa será a equação geral.

Mesmo partindo do pressuposto de que uma equação de volume ajustada a partir da cubagem de árvores é a maneira mais precisa de se estimar o volume da floresta, observa-se que existem alguns erros associados ao seu uso indiscriminado. Isto acontece quando uma equação ajustada para um determinado local é utilizada em outro com características totalmente distintas. Além da variação da forma dos fustes por espécie, o local também pode ser responsável por esta variação. Um trecho retirado do artigo de Rolim *et al*., (2006), discute de forma clara este tipo de erro, corriqueiro na Amazônia.

*"As florestas da região da Serra dos Carajás (PA) foram estudadas inicialmente em meados da década de 70 (...). Entretanto nenhum estudo na região abordou o uso de equações volumétricas que é uma ferramenta básica na atividade florestal. Todos os trabalhos dessa época realizavam o cálculo do volume com casca pela fórmula do volume cilíndrico, corrigido por um fator de forma 0,7. Após a elaboração da equação de volume para a FLONA do Tapajós, a mesma passou a ser utilizada tanto em Carajás, como em várias regiões da Amazônia, que careciam de estudos de cubagem de árvores."* 

Em resumo, toda a problemática abordada nesta revisão bibliográfica serviu de substrato para novas perguntas e dúvidas referentes a esta temática. Constata-se que o modelo mais difundido e utilizado na Amazônia para estimar o volume de madeira da floresta é o que utiliza o volume do cilindro multiplicado por um fator de forma médio. Deste fato, surgiu a primeira pergunta deste estudo. Uma equação de volume geral desenvolvida a partir da cubagem de árvores de diversos gêneros é mais precisa que o modelo que utiliza o volume do cilindro multiplicado pelo fator de forma médio (0,7)? Para efeito de comparação não foram considerados os erros não amostrais associados à variável altura, ou seja, foram utilizados no ajuste dos modelos os dados reais de altura, medidos nas árvores já derrubadas.

Verificou-se também que, as formas dos fustes podem variar de acordo com as características de cada espécie. A partir deste pressuposto, surgiu a segunda pergunta. Uma equação específica, desenvolvida a partir da cubagem de árvores de um único gênero, é mais precisa que o modelo que utiliza o volume do cilindro multiplicado pelo fator de forma médio (0,7)? Também não foram considerados os erros não amostrais associados às estimativas de altura, sendo utilizados os dados reais coletados a partir da escalada de árvores do gênero *Eschweilera*.

## **4. MATERIAL E MÉTODOS**

#### *4.1. Apresentação do Método*

Este estudo foi realizado em duas áreas, uma localizada no município de Rorainópolis na região sul do estado de Roraima (Figura 8) e outra a 90 km a noroeste da cidade de Manaus-AM, em uma área conhecida como Estação Experimental de Silvicultura Tropical (EEST) ZF-2 (Figura 10), pertencente ao Instituto Nacional de Pesquisas da Amazônia (INPA) (Pinto, 2008). Apesar do enfoque para as duas áreas ser o mesmo, ou seja, desenvolver equações volumétricas por meio da cubagem de árvores amostra, o método de coleta diferiu entre as áreas. Isso porque as duas áreas apresentam realidades distintas o que influenciou previamente no método de coleta das árvores-amostra.

Em Rorainópolis, atual polo madeireiro do estado de Roraima, foram cubadas árvoresamostra de diversos gêneros comerciais em uma área de desmatamento autorizado de assentamentos do INCRA. O diâmetro a altura do peito (DAP) mínimo de inclusão foi de 30 cm e foram coletadas 54 árvores. Para essa área, foram testados modelos com três tipos de variáveis independentes: o diâmetro a altura do peito (DAP), o diâmetro do toco (Dtoco) e a altura comercial *(*Hc).

Na Estação Experimental de Silvicultura Tropical – ZF-2, área de pesquisa do INPA, foram cubadas em pé com técnicas de escalada árvores-amostra somente do gênero *Eschweilera* Mart. ex DC. O DAP mínimo de inclusão foi de 10 cm e foram coletadas 64 árvores. Para o gênero foram testados modelos com apenas dois tipos de variáveis independentes, DAP e Hc.

## *4.2. Área de Estudo - Roraima*

Foram cubadas 54 árvores-amostra em uma área de desmatamento autorizado localizado no município de Rorainópolis, sul do estado de Roraima (Figura 8). O local de coleta das amostras pertence a uma área de assentamento do Instituto Nacional de Colonização e Reforma Agrária (INCRA), denominado Projeto de Assentamento Sucuriju com aproximadamente 278 famílias assentadas (INCRA, 2011). A tipologia florestal do local é classificada como Floresta Ombrófila Densa (IBGE, 2006) e segundo o sistema de classificação de Köppen-Geiger seu clima é do tipo Af (tropical úmido sem estação seca), com temperatura média anual de 26 ºC e elevada pluviosidade.

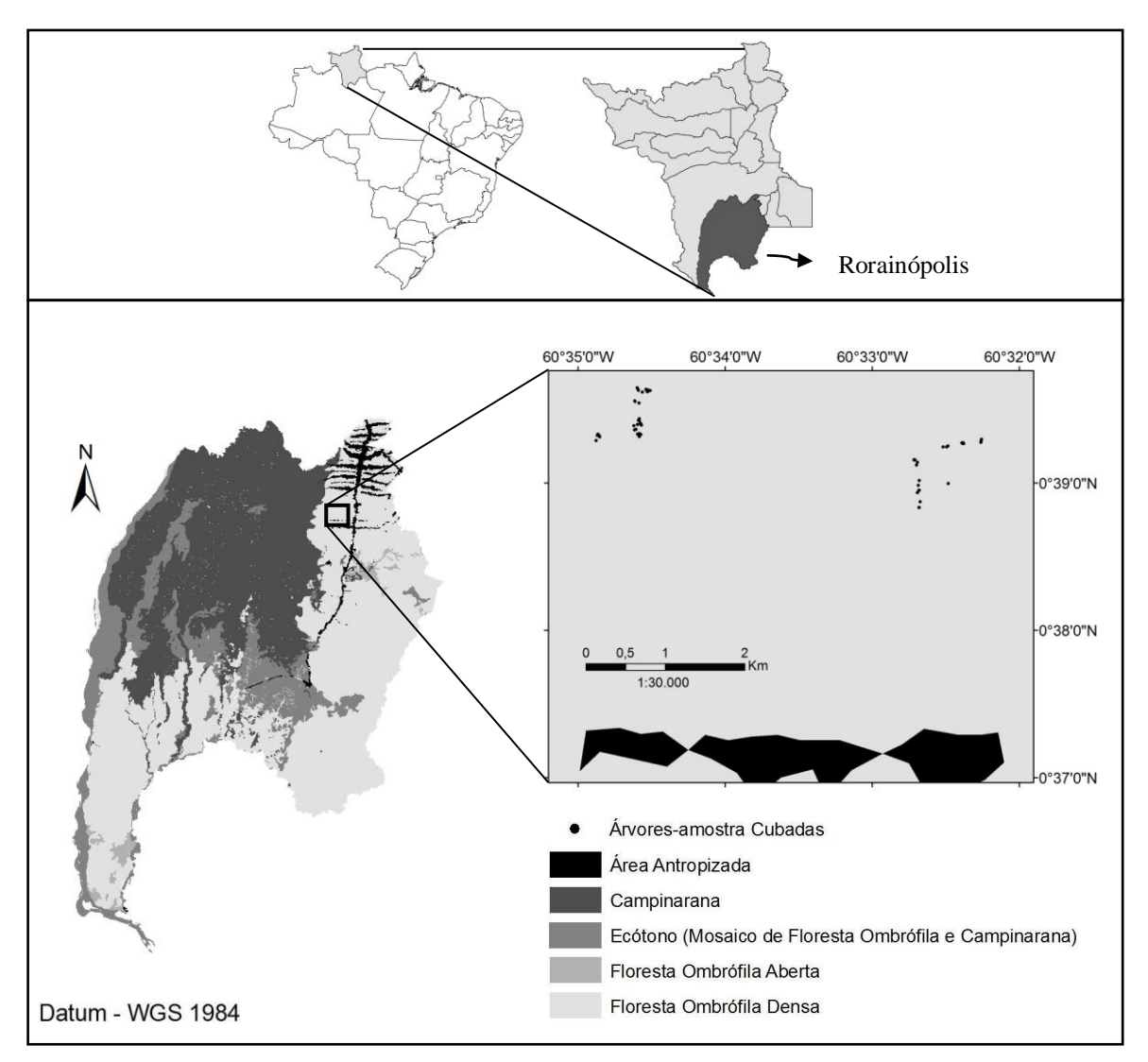

**Figura 8 -** Mapa de localização do município de Rorainópolis – RR e da área de estudo com seus tipos de vegetação e distribuição das árvores-amostra.

#### *4.2.1. Cubagem das Árvores-amostra- Roraima*

Em Roraima, as 54 árvores-amostra foram cubadas de acordo com o método proposto por (Lima, 2010) que utilizou a combinação dos métodos de Hohenadl (divisão relativa do comprimento da secção) e Smalian (medição dos diâmetros da base e do topo de cada secção). O diâmetro a altura do peito (DAP) e o diâmetro do toco (Dtoco) foram mensurados nos indivíduos já abatidos. A altura comercial (Hc) foi obtida a partir da base da árvore, ou seja, levando-se em consideração a altura do toco (Htoco) e o comprimento do fuste (*L*). Para a obtenção do comprimento das secções dividiu-se o comprimento do fuste (*L*) de cada árvoreamostra por 10. A figura 9 ilustra a metodologia de Hohenadl, utilizando como exemplo uma árvore-amostra com um comprimento do fuste de 15 metros.

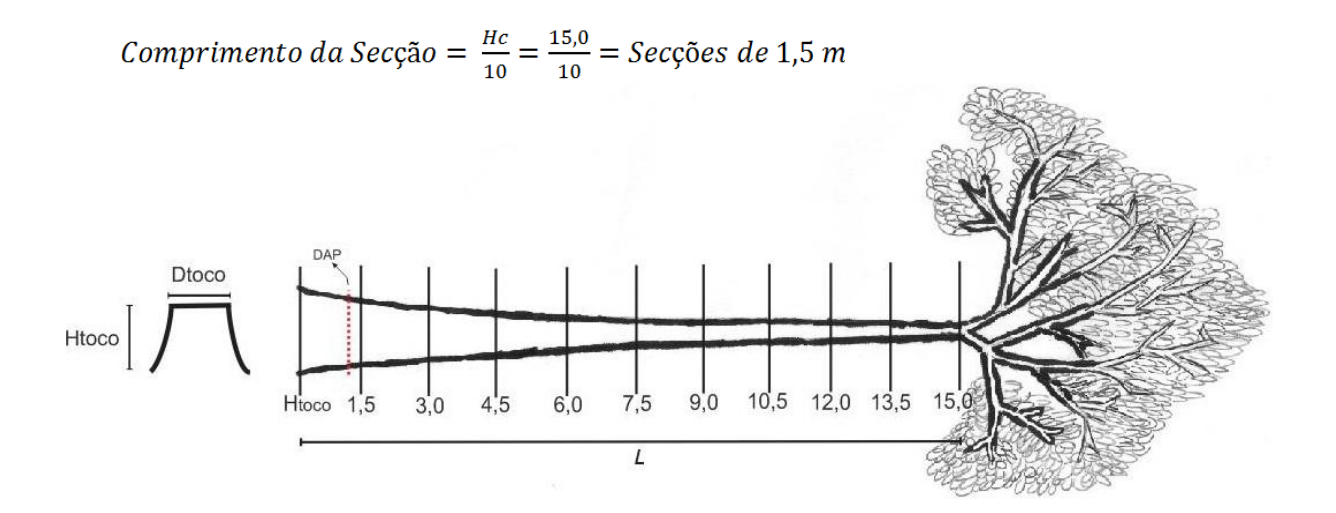

 **Figura 9 -** Desenho do procedimento de divisão relativa das secções - Método de Hohenadl

Após a divisão relativa das secções pelo método de Hohenadl, o diâmetro de cada secção foi mensurado com uma suta graduada em centímetros. No escritório, de posse dos dados de diâmetro das secções e do comprimento das secções calculou-se o volume de cada árvore-amostra por meio da fórmula de Smalian apresentada a seguir.

$$
V_{smallian} = \left(\frac{\left(\frac{\pi \ast D_1^2}{40.000}\right) + \left(\frac{\pi \ast D_2^2}{40.000}\right)}{2}\right) \ast L + \left(\frac{\left(\frac{\pi \ast D_3^2}{40.000}\right) + \left(\frac{\pi \ast D_4^2}{40.000}\right)}{2}\right) \ast L + ... + \left(\frac{\left(\frac{\pi \ast D_n^2}{40.000}\right) + \left(\frac{\pi \ast D_n^2}{40.000}\right)}{2}\right) \ast L
$$

Onde,  $D_1^2$  é o diâmetro ao quadrado em cm da secção 1;  $D_2^2$  é o diâmetro ao quadrado em cm da secção 2;  $D_3^2$  é o diâmetro ao quadrado em cm da secção 3;  $D_4^2$  é o diâmetro ao quadrado em cm da secção 4; 2 *Dn* é o diâmetro ao quadrado em cm da secção n e L é o comprimento da secção em metros.

**(1)**

## *4.3. Área de Estudo – ZF-2*

Os indivíduos do gênero *Eschweilera* foram coletados na Estação Experimental de Silvcultura Tropical – ZF2 pertencente ao INPA, em uma área de estudo conhecida como transecto, localizada pelas linhas vermelhas perpendiculares (Figura 10). A área do transecto possui um eixo conhecido como Norte-Sul de dimensões 2500 x 20 metros e outro eixo conhecido como Leste-Oeste também com dimensões 2500 x 20 metros, perfazendo uma área total de 9,96 ha. Inúmeros trabalhos foram desenvolvidos nesta área, sendo que dentre eles, a dissertação de mestrado de Carneiro (2004) está diretamente envolvida neste estudo, uma vez que o levantamento florístico e marcação dos indivíduos acima de 10 cm de DAP realizado pela autora serviu como base para o levantamento e mensuração dos indivíduos do gênero *Eschweilera* utilizados neste estudo*.*

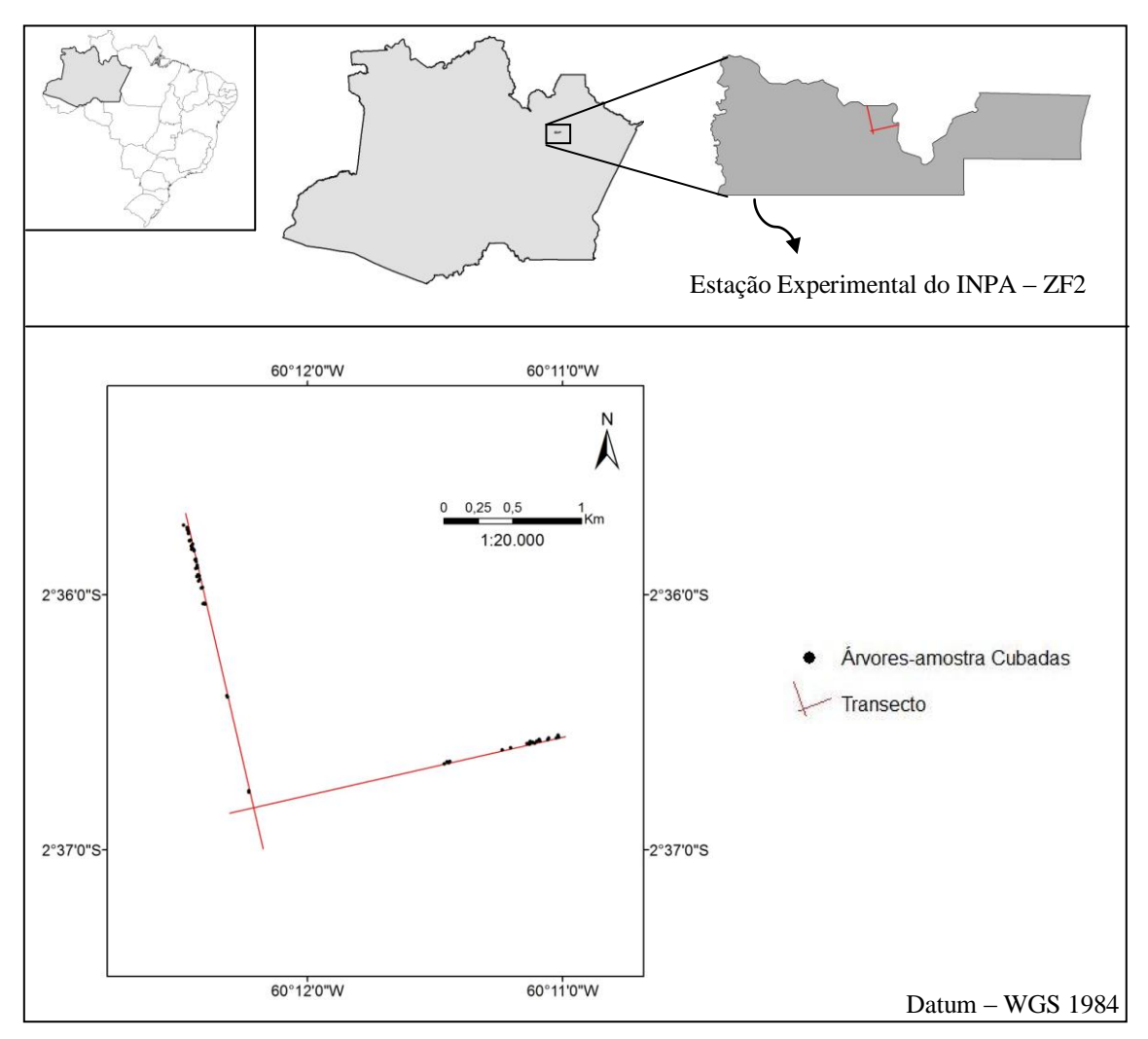

**Figura 10 –** Mapa de localização da Estação Experimental de Silvicultura Tropical – ZF-2 e do transecto com as árvores-amostra cubadas

## *4.3.1. Cubagem das Árvores-amostra - ZF-2*

Na ZF-2 as 64 árvores-amostra foram cubadas em pé com a utilização de equipamentos de escalada. Devido à maior dificuldade deste método, optou-se pela medição dos diâmetros com casca das secções em pontos absolutos fixos com a utilização de uma fita diamétrica. Estas posições foram: 0 m; 0,5 m; 1,0 m; 1,30 m; 2,0 m e a partir desta secção a cada 1 metro até os primeiros galhos da copa (Figura 11). Com os diâmetros com casca medidos nas várias alturas e o comprimento de cada secção obteve-se o volume do tronco com casca de cada árvore-amostra por meio da fórmula de Smalian (Fórmula **(1)**).

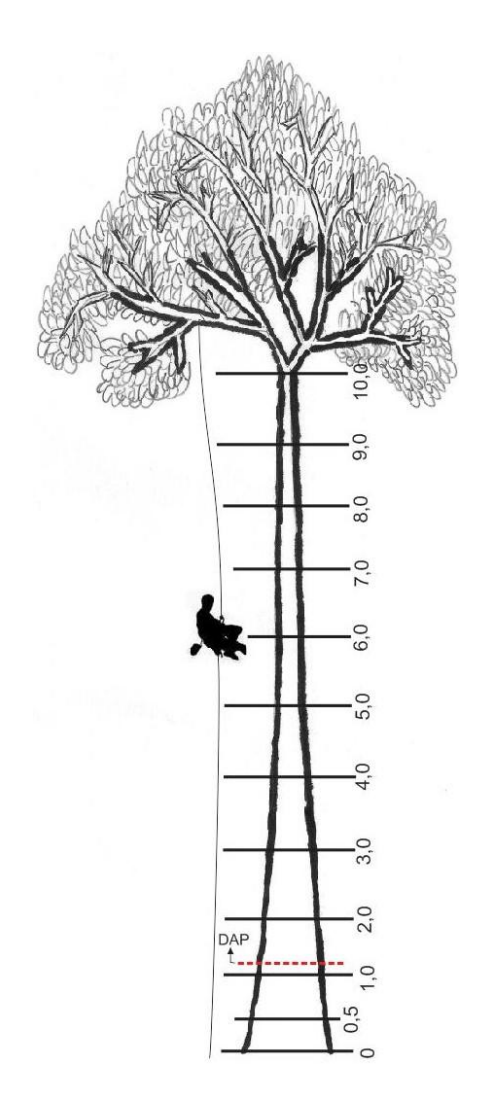

**Figura 11 –** Cubagem das árvores-amostra em pé do gênero *Eschweilera* com o auxílio de equipamentos de escalada

#### *4.4. Modelos Testados*

Em ambas as áreas estudadas foram testados quatro modelos volumétricos de simples entrada com o DAP como variável independente e quatro modelos volumétricos de dupla entrada com o DAP e Hc como variáveis independentes (Tabela 1). Em Roraima, foram testados adicionalmente, modelos com a substituição da variável independente DAP pela variável independente Dtoco (Tabela 2). Todos os modelos foram ajustados utilizando recursos dos softwares Systat versão 12.0 e Microsoft Excel versão 2007.

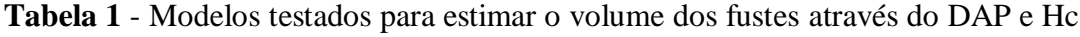

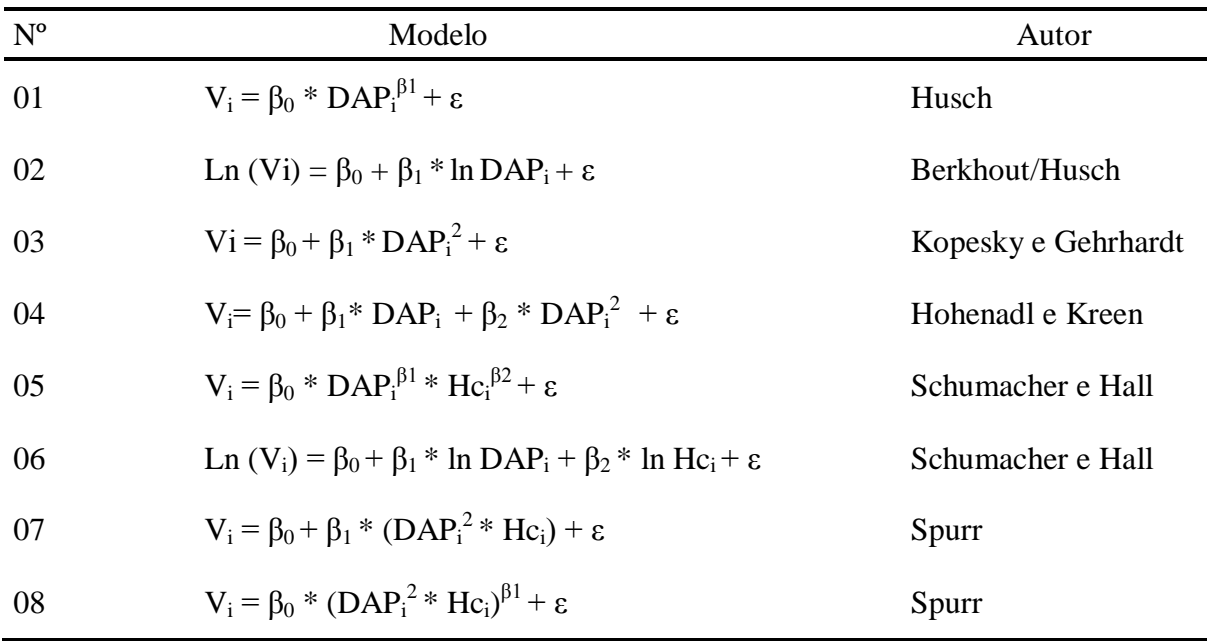

Onde: V<sub>i</sub> é o volume da i-ésima árvore em m<sup>3</sup>; DAP<sub>i</sub> é o diâmetro da i-ésima árvore a 1,3 metros do solo em cm; Hc<sup>i</sup> é a altura comercial da i-ésima árvore em metros; Ln é o logarítimo neperiano e ε é o erro aleatório.

| $N^{o}$ | Modelo                                                                                                    | Autor               |
|---------|----------------------------------------------------------------------------------------------------|---------------------|
| 09      | $V_i = \beta_0 * Dtoco_i^{\beta_1} + \varepsilon$                                                            | Husch               |
| 10      | Ln $(Vi) = \beta_0 + \beta_1 * ln Dtoco_i + \varepsilon$                                                     | Berkhout/Husch      |
| 11      | $Vi = \beta_0 + \beta_1 * Dtoco_i^2 + \varepsilon$                                                           | Kopesky e Gehrhardt |
| 12      | $V_i = \beta_0 + \beta_1^*$ Dtoco <sub>i</sub> + $\beta_2^*$ Dtoco <sub>i</sub> <sup>2</sup> + $\varepsilon$ | Hohenadl e Kreen    |
| 13      | $V_i = \beta_0 * Dtoco_i^{\beta 1} * Hc_i^{\beta 2} + \varepsilon$                                           | Schumacher e Hall   |
| 14      | Ln $(V_i) = \beta_0 + \beta_1 * \ln Dtoco_i + \beta_2 * \ln Hc_i + \varepsilon$                              | Schumacher e Hall   |
| 15      | $V_i = \beta_0 + \beta_1 * (Dtoco_i^2 * Hc_i) + \varepsilon$                                                 | Spurr               |
| 16      | $V_i = \beta_0 * (Dtoco_i^2 * Hc_i)^{\beta 1} + \varepsilon$                                                 | Spurr               |

**Tabela 2** - Modelos testados para estimar o volume dos fustes através do Dtoco e Hc

Para verificar um possível efeito de multicolinearidade entre as variáveis independentes foi realizado o teste denominado *Correlação de Pearson*. Uma baixa correlação entre as variáveis independentes é uma premissa da estatística para o uso da técnica de regressão (Hoel, 1981; Magnusson e Mourão, 2003; Montgomery e Runger, 2009). Seguindo este princípio, o teste *Correlação de Pearson* foi utilizado como parâmetro de validação para os modelos de dupla entrada.

Como critério para a seleção dos melhores modelos foram levados em consideração o  $R^2_{\text{aiustado}}$  ( $R^2_{\text{aiust.}}$ ), o erro padrão de estimativa ( $S_{vx}$ ), a incerteza em porcentagem (Incerteza %), a análise gráfica da distribuição dos resíduos (R%) e a significância dos coeficientes de cada modelo (Valor-p).

O coeficiente de determinação (R²) indica a proporção da soma de quadrados total que é explicada pelo modelo de regressão (Campos e Leite, 2009), sendo uma estatística que deve

Onde: V<sub>i</sub> é o volume da i-ésima árvore em m<sup>3</sup>; Dtoco<sub>i</sub> é o diâmetro do toco da i-ésima árvore em cm; Hc<sup>i</sup> é a altura comercial da i-ésima árvore em metros; Ln é o logarítimo neperiano e ε é o erro aleatório.
ser usada com cuidado, uma vez que é sempre possível aumentá-lo adicionando variáveis independentes no modelo (Montgomery e Runger, 2009). Já o coeficiente de determinação ajustado (R²ajust.), ao contrário do R², aumentará somente se as variáveis adicionadas reduzirem a média quadrática dos erros, penalizando a inclusão de variáveis que não são úteis no ajuste (Montgomery e Runger, 2009). No seu cálculo utilizam-se as estimativas de variância, através da seguinte expressão:

$$
R^2_{ajust.} = 1 - \left(\frac{QM\ Residuo}{QMTotal}\right) \qquad \qquad (2)
$$

Onde, *QM Resíduo* é o quadrado médio do resíduo obtido através da divisão da soma dos quadrados do resíduo (*SQ Resíduo*) pelos seus respectivos graus de liberdade; *QM Total* é o quadrado médio total obtido pela divisão da soma dos quadrados total *(SQ total)* pelos seus respectivos graus de liberdade.

Após o ajuste da linha de regressão a um conjunto de pontos, geralmente é possível observar com que precisão os valores estimados de y são preditos. Para isso o erro padrão da estimativa  $(S_{vx})$  pode ser usado, pois ele indica o tamanho dos erros que podem ser esperados ao se predizer um valor de y por meio de uma função de regressão (Hoel, 1981). Neste estudo, o Syx juntamente com a Incerteza (%) foram utilizados na comparação entre os modelos testados, prevalecendo aqueles que possuem os menores valores destas estatísticas. Os modelos logarítmicos 02, 06, 10 e 14 tiveram seu  $S_{yx}$  e Incerteza (%) recalculados, pois os valores apresentados pela análise de variância da regressão estão na dimensão logarítmica. As expressões matemáticas do erro padrão da estimativa (Syx) e a incerteza em porcentagem (Incerteza %) são apresentadas a seguir.

$$
S_{yx} = \sqrt{\frac{\sum_{i=1}^{n} (v_{i(obs)} - v_{i(est)})^2}{n-k}}
$$
 (3)

Onde,  $v_{i(obs)}$  é o volume observado da *i*-ésima árvore em m<sup>3</sup>;  $v_{i(est)}$  é o volume estimado da i-ésima árvore em m<sup>3</sup>; *n* é o número total de árvores amostradas e *k* é o número de coeficientes.

$$
Incerteza(\%) = \left(\frac{S_{yx}}{\overline{v}_{(obs)}}\right) * 100
$$
 (4)

Onde,  $S_{yx}$  é o erro padrão da estimativa; *n* é o número de árvores-amostra e  $\bar{v}_{(obs)}$  é a média aritmética do volume observado de todas as árvores amostradas.

A incerteza pode ser definida como a falta de conhecimento acerca do valor real de uma variável dentro uma função de densidade de probabilidade (IPCC, 2006). A incerteza também pode ser traduzida como o intervalo de confiança (Lima, 2010) e depende da qualidade e quantidade de dados utilizados, bem como o conhecimento dos processos e métodos de inferência (IPCC, 2006). Neste trabalho os valores de incerteza calculados pela expressão (4) foram expressos em porcentagem.

Já os parâmetros dos modelos (coeficientes) foram calculados pelo método dos mínimos quadrados, sendo aplicado o teste t a 95 % de probabilidade, para cada parâmetro (Valor-p). Para o cálculo dos resíduos das estimativas (R(%)) foi utilizada a seguinte expressão:

$$
R(\%) = \frac{(v_{i(est)} - v_{i(obs)})}{v_{i(obs)}} * 100
$$
 (5)

Onde, *vi(est*) é o volume estimado da i-ésima árvore em m³ e *vi(obs)* é o volume observado da i-ésima árvore em m³.

## *4.5. Comparação com o modelo que utiliza o fator de forma médio*

As equações que melhor se ajustaram à região sul do Estado de Roraima e ao gênero *Eschweilera* da ZF-2 foram utilizadas como parâmetro para comparação com o método que utiliza o volume do cilindro multiplicado por um fator de forma médio (0,7). Esta forma de cálculo, de uso corrente na região sul de Roraima, é descrita pela seguinte expressão:

$$
V_{\text{factordefoma}} = \left(\pi * \frac{DAP^2}{40.000} * Hc\right) * 0.7
$$
 (6)

Onde, *DAP* é o diâmetro a altura do peito em cm; *Hc* é a altura comercial em m e 0,7 é o fator de correção ou fator de forma médio.

Também foi calculado um fator de forma específico para as árvores cubadas no município de Rorainópolis e para as árvores-amostra do gênero *Eschweilera* da ZF-2. Seu cálculo foi realizado através da divisão entre o somatório do volume de madeira observado calculado pelo método de Smalian e o somatório do volume de madeira observado calculado pelo volume do cilindro. Sua expressão matemática é definida por:

$$
f = \frac{\sum_{v(i) \text{smallian}} v_{(i) \text{culian}}}{\sum_{v(i) \text{cilindro}}} \tag{7}
$$

Onde, ∑ *v(i)smalian* é o somatório do volume observado da i-ésima árvore obtido pela fórmula de Smalian em m<sup>3</sup>;  $\sum V_{(i) c i l \in d r \in \mathcal{O}}$  é o somatório do volume da i-ésima árvore obtido pela fórmula do volume do cilindro (π x DAP²/4 x Hc**)** em m³ e *f* é o fator de forma calculado.

## **5. RESULTADOS E DISCUSSÃO**

## *5.1. Roraima*

### *5.1.1. Modelos testados com as variáveis DAP e Hc*

O volume observado para as 54 árvores-amostra cubadas no município de Rorainópolis foi de 344,42 m<sup>3</sup> com um valor médio de 6,37 m<sup>3</sup> por árvore. Os diâmetros variaram de 30,5 cm a 128,0 cm, com uma maior intensidade amostral na classe de diâmetro 80 a 89,99 cm. Na Figura 12, observa-se que a distribuição de frequência das amostras assemelha-se à curva normal, isso porque o critério de inclusão do estudo foi baseado nos diâmetros mínimos utilizados pelos madeireiros da região, que dependendo da espécie retiram em média árvores com DAP maior ou igual a 30 cm.

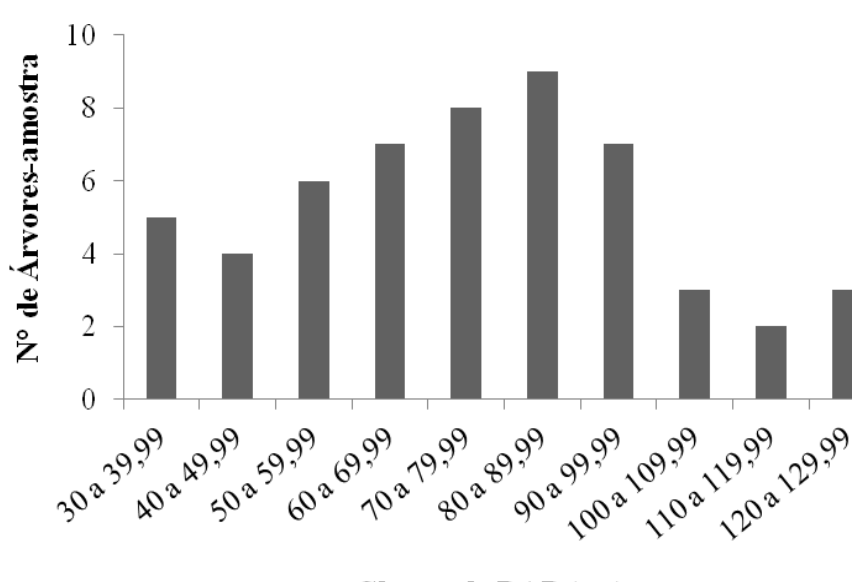

Classes de DAP (cm)

**Figura 12 –** Histograma de frequência das árvores cubadas por classe de DAP (cm)

Os coeficientes e as estatísticas dos modelos testados, estimados a partir das variáveis independentes DAP e Hc, são apresentados na Tabela 3 com seus respectivos valores de p (Valor-p), R² ajustado, erro padrão da estimativa (Syx) e Incerteza (%).

|                          | $N^{o}$<br>Modelo |           | Coeficientes | Valor-p  | $R^2$ <sub>ajustado</sub> | $S_{yx}(m^3)$ | Incerteza $(\%)$ |
|--------------------------|-------------------|-----------|--------------|----------|---------------------------|---------------|------------------|
|                          |                   | $\beta_0$ | 0,000503     | 0,076821 |                           |               |                  |
| Simples Entrada (DAP)    | 01                | $\beta_1$ | 2,157162     | 0,000000 | 0,8912                    | 1,38          | 2,96             |
|                          |                   | $\beta_2$ |              |          |                           |               |                  |
|                          | 02                | $\beta_0$ | $-7,369348$  | 0,000000 |                           |               |                  |
|                          |                   | $\beta_1$ | 2,103361     | 0,000000 | 0,8997                    | 1,40          | 2,98             |
|                          |                   | $\beta_2$ |              |          |                           |               |                  |
|                          |                   | $\beta_0$ | $-0,295550$  | 0,434893 |                           |               |                  |
|                          | 03                | $\beta_1$ | 0,001068     | 0,000000 | 0,8891                    | 1,40          | 2,99             |
|                          |                   | $\beta_2$ |              |          |                           |               |                  |
|                          |                   | $\beta_0$ | 1,444135     | 0,360741 |                           |               |                  |
|                          | 04                | $\beta_1$ | $-0,048748$  | 0,257886 | 0,8897                    | 1,39          | 2,98             |
|                          |                   | $\beta_2$ | 0,001377     | 0,000000 |                           |               |                  |
|                          |                   | $\beta_0$ | 0,000131     | 0,060212 |                           |               |                  |
|                          | 05                | $\beta_1$ | 2,095947     | 0,000000 | 0,9325                    | 1,09          | 2,33             |
|                          |                   | $\beta_2$ | 0,563879     | 0,000000 |                           |               |                  |
|                          |                   | $\beta_0$ | $-8,927531$  | 0,000000 |                           |               |                  |
|                          | 06                | $\beta_1$ | 1,918721     | 0,000000 | 0,9678                    | 1,20          | 2,57             |
| Dupla Entrada (DAP e Hc) |                   | $\beta_2$ | 0,832722     | 0,000000 |                           |               |                  |
|                          |                   | $\beta_0$ | 0,309488     | 0,329657 |                           |               |                  |
|                          | 07                | $\beta_1$ | 0,000054     | 0,000000 | 0,9094                    | 1,26          | 2,70             |
|                          |                   | $\beta_2$ |              |          |                           |               |                  |
|                          |                   | $\beta_0$ | 0,000105     | 0,096084 |                           |               |                  |
|                          | 08                | $\beta_1$ | 0,948417     | 0,000000 | 0,9096                    | 1,26          | 2,70             |
|                          |                   | $\beta_2$ |              |          |                           |               |                  |

**Tabela 3 –** Coeficientes estimados para os modelos testados com a variáveis DAP e Hc com seus respectivos Valores de p (Valor-p), Coeficiente de Determinação Ajustado (R²ajustado), Erro Padrão da Estimativa (Syx) em m<sup>3</sup> e Incerteza em porcentagem

Considerando-se apenas os aspectos estatísticos apresentados na Tabela 3, seriam selecionados os modelos **05** e **06** como os melhores dentre todos os testados, devido aos maiores valores de R² ajustado e os menores valores de Syx e Incerteza. Porém este seria um julgamento incompleto, pois tão importante quanto uma análise estatística consistente é a habilidade de se interpretar as relações das variáveis através de gráficos (Magnusson e Mourão, 2003) além da adequação com a realidade do local. Existem diversos exemplos de gráficos com exatamente as mesmas estatísticas descritivas, mais que fornecem interpretações biológicas totalmente distintas (Ascombe, 1973). Seguindo esses conceitos, foram elaborados quatro gráficos de dispersão (Figura 13) que mostram a relação entre a variável dependente Volume e as variáveis independentes DAP e Hc, analisadas separadamente e em conjunto.

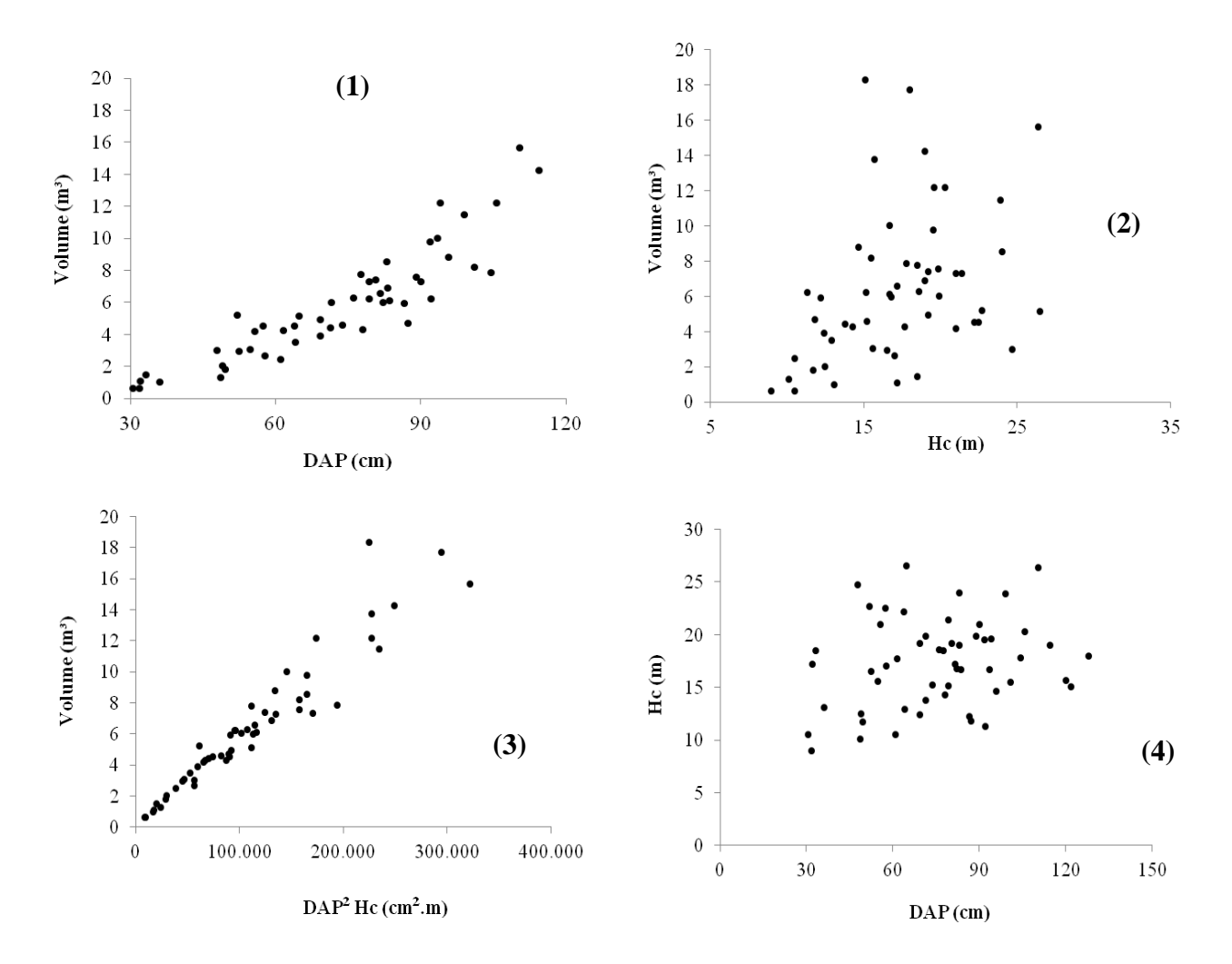

**Figura 13** - Relação entre variável dependente Volume e a variável independente DAP **(1)**, entre a variável Volume e a variável independente Hc **(2)**, entre a variável Volume e as variáveis independentes combinadas DAP²Hc **(3)** e do DAP e Hc **(4)**

Observa-se que a relação entre o Volume e o DAP é não linear do tipo exponencial **(1)**, enquanto que a relação entre o Volume e a Hc é aleatória **(2)**. Quando as duas variáveis independentes são utilizadas por meio de uma variável combinada DAP².Hc a relação com o Volume se torna linear **(3)**. No gráfico **(4)** observa-se que as variáveis independentes não possuem uma relação linear, ou seja, valores altos de DAP não traduzem valores altos de Hc.

O resultado do teste de *Correlação de Pearson* mostra uma baixa correlação (0,22) entre as varáveis independentes DAP e Hc (Tabela 4). Em termos matemáticos isto significa que o DAP não varia da mesma maneira que Hc, o que possibilita a inclusão destas duas variáveis independentes em equações de volume. Além disso, este fato derruba o artifício matemático de se adicionar variáveis independentes correlacionadas (que possuem a mesma natureza ou explicam um mesmo fenômeno) para "melhorar" a estatística dos modelos.

|            | <b>DAP</b> | Hc  |
|------------|------------|-----|
| <b>DAP</b> | 1,0        |     |
| Hc         | 0,22       | 1,0 |

**Tabela 4** - *Correlação de Pearson* para as variáveis independentes DAP e Hc

Isso acaba por novamente reforçar a escolha dos modelos de dupla entrada 05 e 06, já que as variáveis independentes DAP e Hc possuem uma baixa correlação . Entretanto, para a escolha do melhor modelo ainda são necessárias algumas considerações sobre a realidade da atividade madeireira de Rorainópolis, além de avaliações adicionais como os gráficos de dispersão de resíduos (Figura 14). Os gráficos de dispersão dos resíduos foram utilizados para se interpretar a independência dos erros, a presença de dados discrepantes e o comportamento da variância (Campos e Leite, 2009).

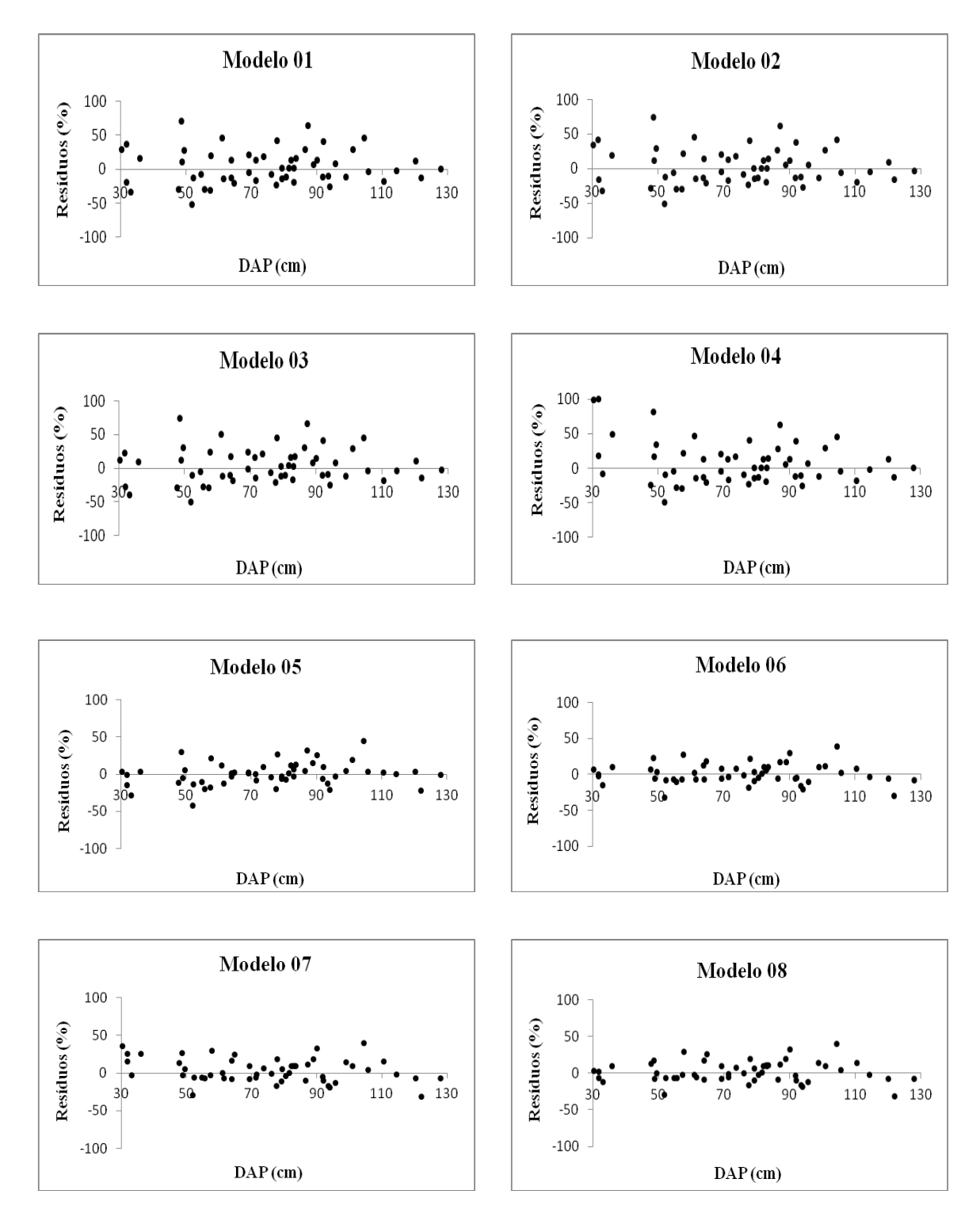

**Figura 14** – Dispersão de resíduos dos modelos testados

Observa-se que os modelos 04 e 07 tendem a superestimar os volumes das árvores com diâmetros (DAP) menores que 40 cm. Nestes modelos pressupõe-se que há um problema de grandeza devido a variável independente DAP estar elevada ao quadrado, o que pode ter interferido negativamente nos ajustes e consequentemente na estatística do R² ajustado. Nos modelos de simples entrada 01, 02, 03 e de dupla entrada 05, 06 e 08, os erros se distribuem de maneira independente em todas as classes diamétricas amostradas, com uma menor amplitude de variação nos modelos de dupla entrada. Esta diferença de amplitude é atribuída à presença da variável independente altura comercial (Hc), que constitui uma importante medida para o cálculo do volume (Leite e Andrade, 2003). Entretanto, devido ao denso subbosque das florestas tropicais a mensuração da altura comercial é prejudicada, o que reflete diretamente na incerteza de sua estimativa devido ao aumento do erro do tipo não amostral (Durigan *et al*., 2000; Segura e Kanninen, 2005).

#### *5.1.2. Comparação com o modelo que utiliza o fator de forma médio*

Segundo Barni *et al*., (2012) a parte sul do estado de Roraima é atualmente uma das frentes mais ativas de desmatamento na Amazônia, devido a fatores como a abertura de projetos de assentamento e invasões de terras públicas. Estes são responsáveis pelo fornecimento da madeira que alimenta a indústria madeireira, ocasionando a derrubada da floresta (Barni *et al*., 2012). Desta maneira, a madeira funciona como pré-investimento para projetos agropecuários e sua extração diminui o esforço de preparação do solo (Higuchi, 2006).

Vale ressaltar que o município de Rorainópolis é um exemplo clássico da política de colonização promovida pelos governos militares, sendo que ainda hoje muitos colonos se deslocam para a região à procura de projetos de assentamento do INCRA (Barbosa *et al.,* 2008). Analisando a atividade madeireira na região, observa-se que grande parte da madeira explorada é provinda das áreas dos projetos de assentamento destinadas ao uso alternativo do solo (corte raso ou desmatamento autorizado) (Brasil, lei 12.651/2012), independente do tamanho da propriedade. Toda a atividade madeireira no município depende do corte raso

para o licenciamento da madeira e emissão do documento de origem florestal (DOF). O que deve ser considerado neste tipo de atividade é que os aspectos legais e ilegais estão atrelados de maneira sutil, o que pode dificultar sua separação.

Na atividade de corte raso, a forma de se calcular o volume de madeira da floresta é na maioria dos casos a que utiliza o volume do cilindro multiplicado pelo fator de forma médio (0,7). Como explicitado anteriormente, a mensuração da altura comercial em florestas tropicais está sujeita a erros que refletem na precisão das estimativas. Para o método que utiliza o fator de forma médio (0,7) não é diferente pois a váriavel altura está presente no modelo. Isto tem inúmeras implicações, uma vez que nos inventários florestais da região a altura comercial das árvores é atribuída de maneira visual, o que é extremamente tendencioso, pois a noção de espaço pode variar entre um observador treinado e um não treinado (Kitahara *et al*., 2010; Silva *et al*., 2012).

O viés é ainda maior quando nos inventários florestais o pessoal de campo é induzido a superestimar os valores das alturas comerciais. Desta maneira há um maior volume de madeira licenciado que subisidiaria o desmatamento ilegal em outras áreas, ou na mesma área, através do corte seletivo de árvores pertencentes à reserva legal (Figura 15)

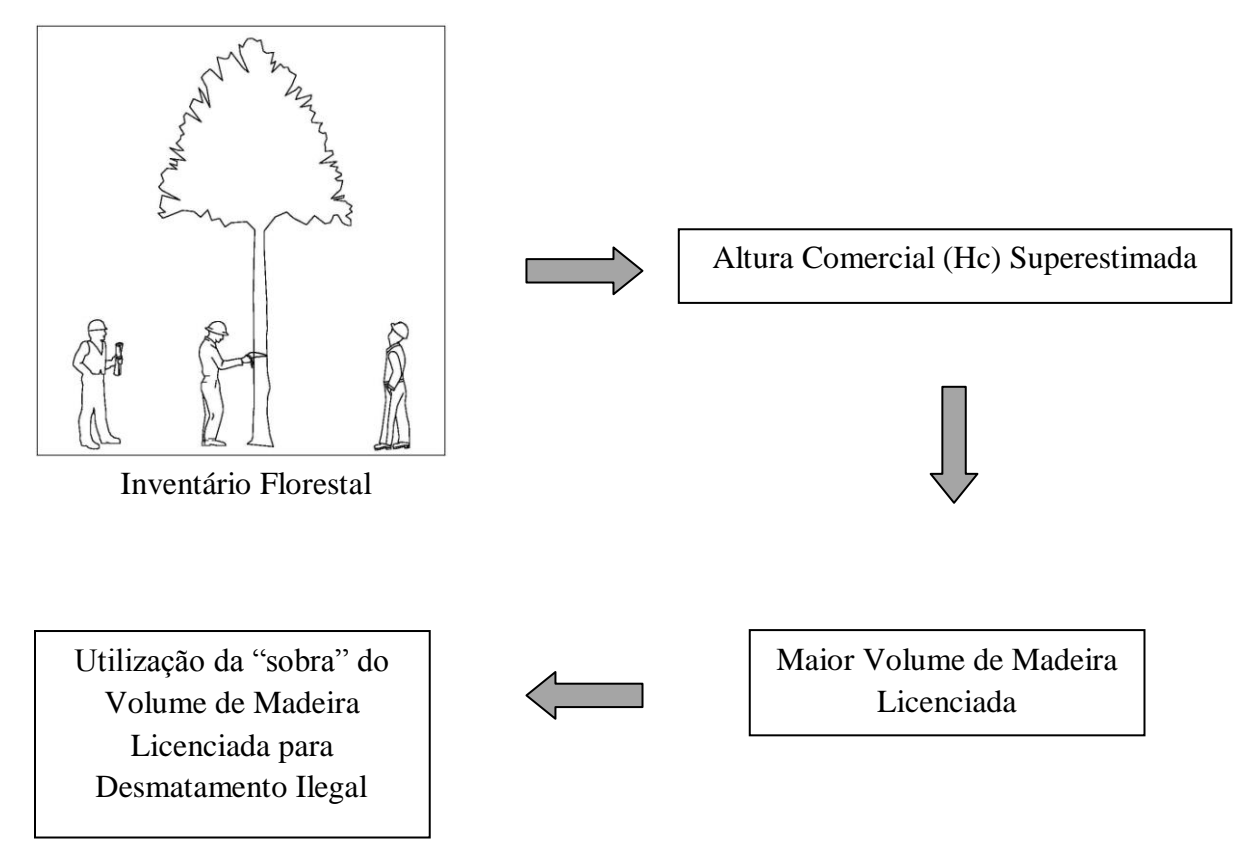

35 **Figura 15 –** Relação entre a altura comercial superestimada e o desmatamento ilegal

A superestimação de alguns poucos metros nos valores de altura comercial pode representar um aumento considerável nas estimativas de volume de madeira da floresta. Esta informação é fundamental para se compreender que o principal problema é devido ao erro do tipo não amostral associado aos valores atribuídos a altura comercial. Na última coluna da Tabela 5 os valores observados de altura comercial de cada árvore-amostra foram acrescidos em 3 metros e seu volume calculado a partir do modelo do fator de forma médio. Desta maneira pode-se comparar este artifício matemático com o volume observado para as 54 árvores-amostra cubadas, além de outras formas de cálculo como a do fator de forma médio sem extrapolações e o modelo 01 (o melhor modelo dentre os de simples entrada testados) (Tabela 5).

**Tabela 5-** Comparação entre o volume obtido pela fórmula de Smalian (**Volume Observado**), o volume estimado pelo fator de forma médio (0,7), o volume estimado pelo modelo 01 e o volume estimado pelo fator de forma médio (0,7) com altura comercial superestimada em 3 metros.

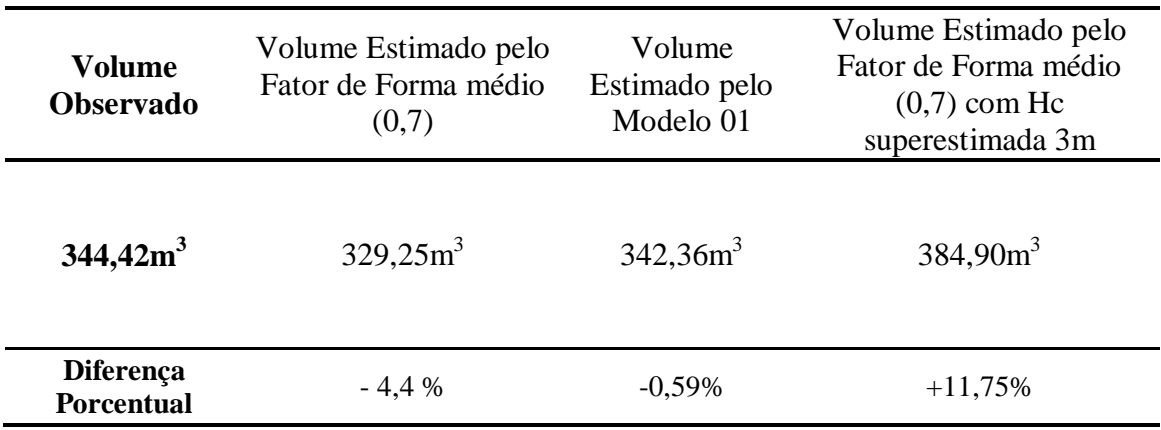

Observa-se que as estimativas de volume obtidas pelo fator de forma médio (sem a superestimação de Hc) são inferiores ao volume observado, o que corrobora com os estudos de (Higuchi *et al*., 2004), que relatam que esta forma de cálculo tende a subestimar o volume de madeira da floresta. Porém, essa diferença com relação ao volume observado é pequena se comparada com o volume estimado com o fator de forma com Hc superestimada. Neste caso, a diferença está associada ao erro não amostral presente nos valores superestimados de Hc, já que o modelo é o mesmo. De maneira empírica, os madeireiros da região também possuem este conhecimento, sendo que há um consenso que é uma questão de "sobrevivência no mercado" induzir a superestimação da altura comercial das árvores de maneira a reverter a subestimativas geradas pelo modelo do fator de forma. Com isso ganha o fornecedor da madeira que terá um maior incremento nas estimativas de volume da sua floresta, ganha o transportador que em tese irá transportar um maior volume de madeira e ganha o comprador da madeira que terá um maior volume de madeira licenciada, viabilizando o desmatamento ilegal em outras áreas.

O valor do fator de forma obtido para as 54 árvores coletadas em Rorainópolis foi de **0,73**, o que é muito próximo do valor 0,7. Isso demonstra que para esta região o erro associado ao modelo que utiliza o fator de forma médio não é devido ao valor 0,7. O problema está na altura comercial, que por meio dos seus valores induzidos e coletados sem o devido rigor, aumentam o erro do tipo não amostral.

Neste contexto, o modelo de simples entrada de Husch (modelo 01) por ser estatisticamente consistente ( $R^2$ <sub>ajust.</sub> = 0,8912 e Syx de 1,38 m<sup>3</sup>) e apresentar uma distribuição de erros independentes além de não possuir a altura comercial como variável independente, é o mais indicado para se estimar o volume de madeira de espécies comerciais acima de 30 cm de DAP de florestas densas do sul do estado de Roraima. Contudo, no futuro, com a consolidação de tecnologias de coleta que possam diminuir o erro nas medições de altura total e comercial em florestas tropicais, como por exemplo, o uso de equipamentos de escaneamento aéreo a laser, em inglês *Light Detection And Ranging (LIDAR*) (Nilsson, 1996; Naesset, 1997; Holmgren *et al*., 2003; Goodwin *et al*., 2006; d´Oliveira *et al*., 2012), o modelo exponencial de dupla entrada de Schumacher e Hall (modelo 05) poderá ser utilizado, uma vez que este apresentou as melhores estatísticas e distribuição de resíduos dentre todos os modelos testados

#### *5.1.3. Modelos testados com as variáveis Dtoco e Hc*

Além do ajuste de equações para o cálculo do volume a partir do DAP e da altura comercial, este estudo também se propôs a ajustar equações para os órgãos de fiscalização que atuam na região sul de Roraima. As variáveis independentes testadas foram o diâmetro do

toco também conhecido como diâmetro da cepa (Dtoco) e a altura comercial (Hc). O diâmetro do toco se constitui em uma importante variável em áreas de desmatamento ilegal onde não se têm informações sobre o destino da madeira colhida (Leite e Resende, 2010). Os modelos testados com estas variáveis foram apresentados na Tabela 2 da seção Material e Métodos.

Os diâmetros do toco (Dtoco) das árvores-amostra variaram de 32,35 cm a 168,70 cm, com uma maior intensidade amostral na classe de 80 a 89,99 cm (Figura 16).

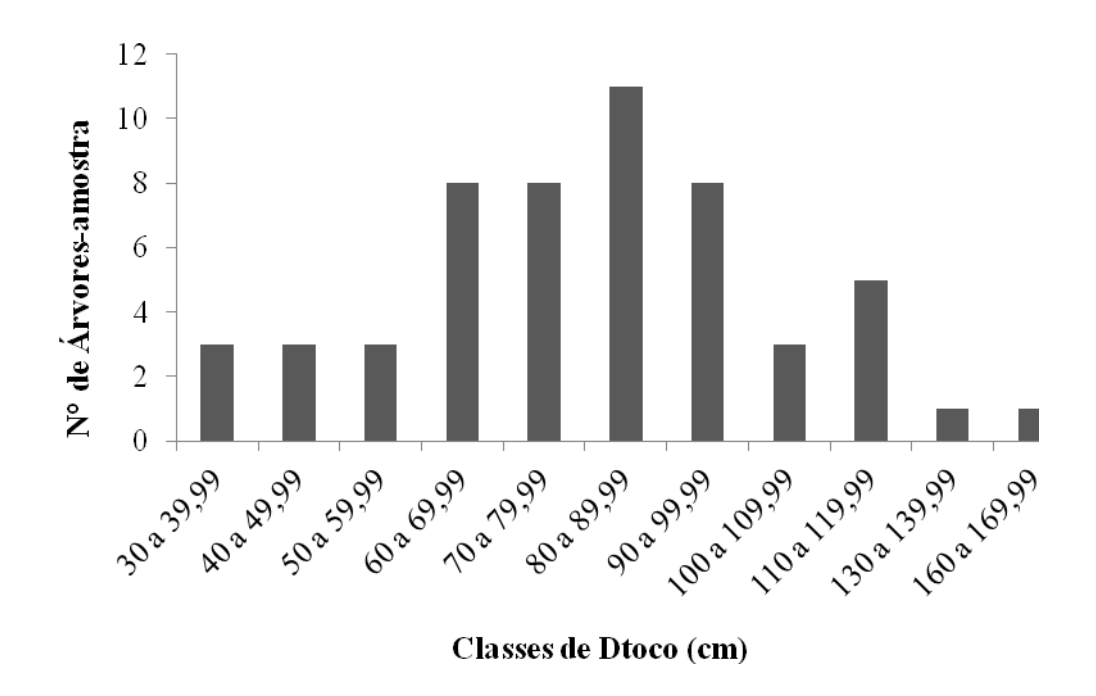

**Figura 16** – Histograma de frequência das árvores cubadas por classe de Dtoco

Para a escolha dos melhores modelos foram considerados os parâmetros estatísticos, a distribuição dos resíduos e a aplicabilidade de cada modelo. Também foram analisados os valores dos coeficientes e sua significância (Valor-p), o R<sup>2</sup><sub>ajustado</sub> o erro padrão da estimativa (Syx) e a Incerteza (Tabela 6). O valor obtido para o teste de *Correlação de Pearson* para as variáveis Dtoco e Hc foi 0,14. Esse valor é baixo e indica que estas variáveis possuem uma baixa correlação.

|                            |  | N <sup>o</sup><br>Modelo |           | Coeficientes | Valor-p  | $R^{\text{2}}_{\text{ajustado}}$ | $S_{yx}(m^3)$ | Incerteza $(\%)$ |
|----------------------------|--|--------------------------|-----------|--------------|----------|----------------------------------|---------------|------------------|
|                            |  |                          | $\beta_0$ | 0,002603     | 0,094811 |                                  |               |                  |
|                            |  | 09                       | $\beta_1$ | 1,761132     | 0,000000 | 0,7890                           | 1,93          | 4,13             |
|                            |  |                          | $\beta_2$ |              |          |                                  |               |                  |
|                            |  |                          | $\beta_0$ | $-7,312169$  | 0,000000 |                                  |               |                  |
|                            |  | 10                       | $\beta_1$ | 2,050367     | 0,000000 | 0,7721                           | 2,04          | 4,35             |
|                            |  |                          | $\beta_2$ |              |          |                                  |               |                  |
|                            |  |                          | $\beta_0$ | 0,626882     | 0,213292 |                                  |               |                  |
| Simples Entrada (Dtoco)    |  | 11                       | $\beta_1$ | 0,000787     | 0,000000 | 0,7799                           | 1,98          | 4,22             |
|                            |  |                          | $\beta_2$ |              |          |                                  |               |                  |
|                            |  |                          | $\beta_0$ | $-2,593986$  | 0,178856 |                                  |               |                  |
|                            |  | $12\,$                   | $\beta_1$ | 0,075481     | 0,085963 | 0,7883                           | 1,94          | 4,13             |
|                            |  |                          | $\beta_2$ | 0,000386     | 0,107793 |                                  |               |                  |
|                            |  |                          | $\beta_0$ | 0,000263     | 0,133671 |                                  |               |                  |
|                            |  | 13                       | $\beta_1$ | 1,782244     | 0,000000 | 0,8723                           | 1,51          | 3,21             |
|                            |  |                          | $\beta_2$ | 0,765729     | 0,000001 |                                  |               |                  |
| Dupla Entrada (Dtoco e Hc) |  |                          | $\beta_0$ | $-9,732978$  | 0,000000 |                                  |               |                  |
|                            |  | 14                       | $\beta_1$ | 1,872035     | 0,000000 | 0,9050                           | 1,62          | 3,46             |
|                            |  |                          | $\beta_2$ | 1,134610     | 0,000000 |                                  |               |                  |
|                            |  | 15                       | $\beta_0$ | 0,685840     | 0,069627 |                                  |               |                  |
|                            |  |                          | $\beta_1$ | 0,000044     | 0,000000 | 0,8671                           | 1,54          | 3,28             |
|                            |  |                          | $\beta_2$ |              |          |                                  |               |                  |
|                            |  |                          | $\beta_0$ | 0,000214     | 0,110508 |                                  |               |                  |
|                            |  | 16                       | $\beta_1$ | 0,878139     | 0,000000 | 0,8726                           | 1,50          | 3,21             |
|                            |  |                          | $\beta_2$ |              |          |                                  |               |                  |

**Tabela 6 -** Coeficientes estimados para os modelos testados com as variáveis Dtoco e Hc com seus respectivos Valores de p (Valor-p), Coeficiente de Determinação Ajustado (R²ajustado), Erro Padrão da Estimativa (Syx) em m³ e Incerteza em porcentagem.

As estatísticas obtidas para todos os modelos foram inferiores às obtidas pelos modelos com as variáveis independentes DAP e Hc (Tabela 3), entretanto são muito próximas dos valores encontrados por Leite e Resende (2010) (Syx de 1,86 m<sup>3</sup> a 1,94 m<sup>3</sup> e R<sup>2</sup><sub>ajustado</sub> de 0,75 a 0,77) que testaram as mesmas variáveis em modelos de volume. A variável Hc é a mesma para todos os modelos. A diferença está na substituição da variável DAP pela variável Dtoco. Esta substituição influenciou nos ajustes uma vez que estas duas variáveis se relacionam de uma maneira um pouco diferente com o Volume (Figura 17).

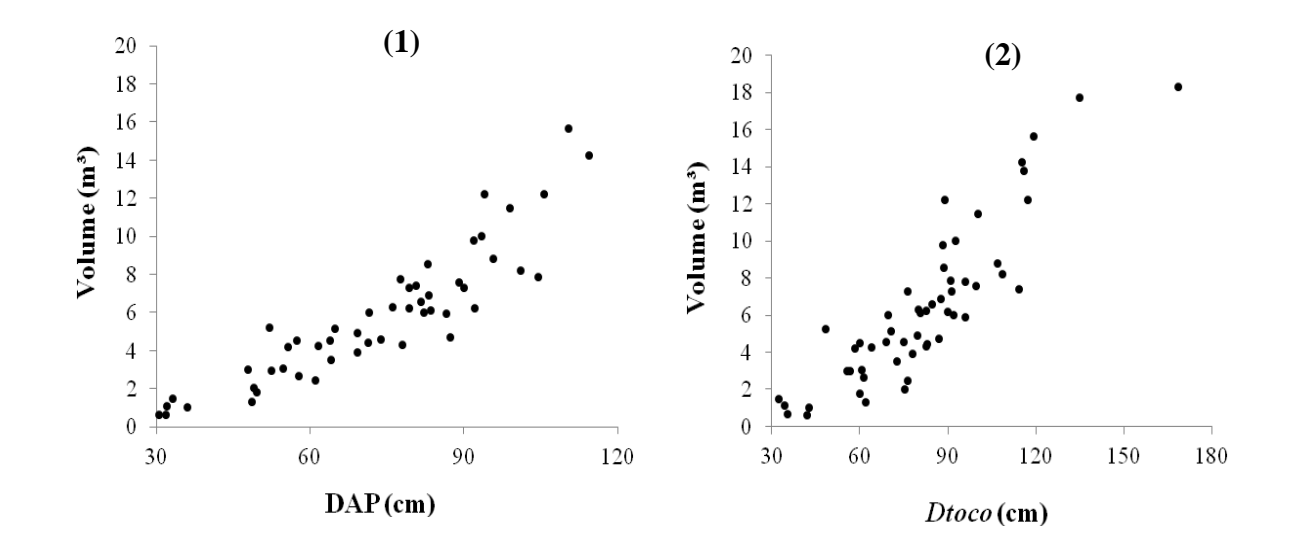

**Figura 17 –** Relação entre o Volume e as variáveis independentes DAP e Dtoco

Analisando a Figura 17, observa-se que há uma maior variação residual na relação entre o Dtoco e o Volume **(1)** em comparação ao DAP e o Volume **(2)**. Uma possível explicação para essa maior variação seria a presença de sapopemas em algumas espécies amostradas. A presença da sapopema em uma árvore influencia diretamente na forma de sua cepa deixando-a irregular (Leite e Resende, 2010). Isto fica evidente nos modelos de simples entrada 09, 10, 11 e 12 que possuem como o Dtoco como a única variável independente. Nos gráficos de dispersão dos resíduos dos modelos testados (Figura 18) observa-se um maior erro porcentual nas menores classes de Dtoco, que pode ter ocorrido em função de uma maior sensibilidade à presença de sapopema nestas classes.

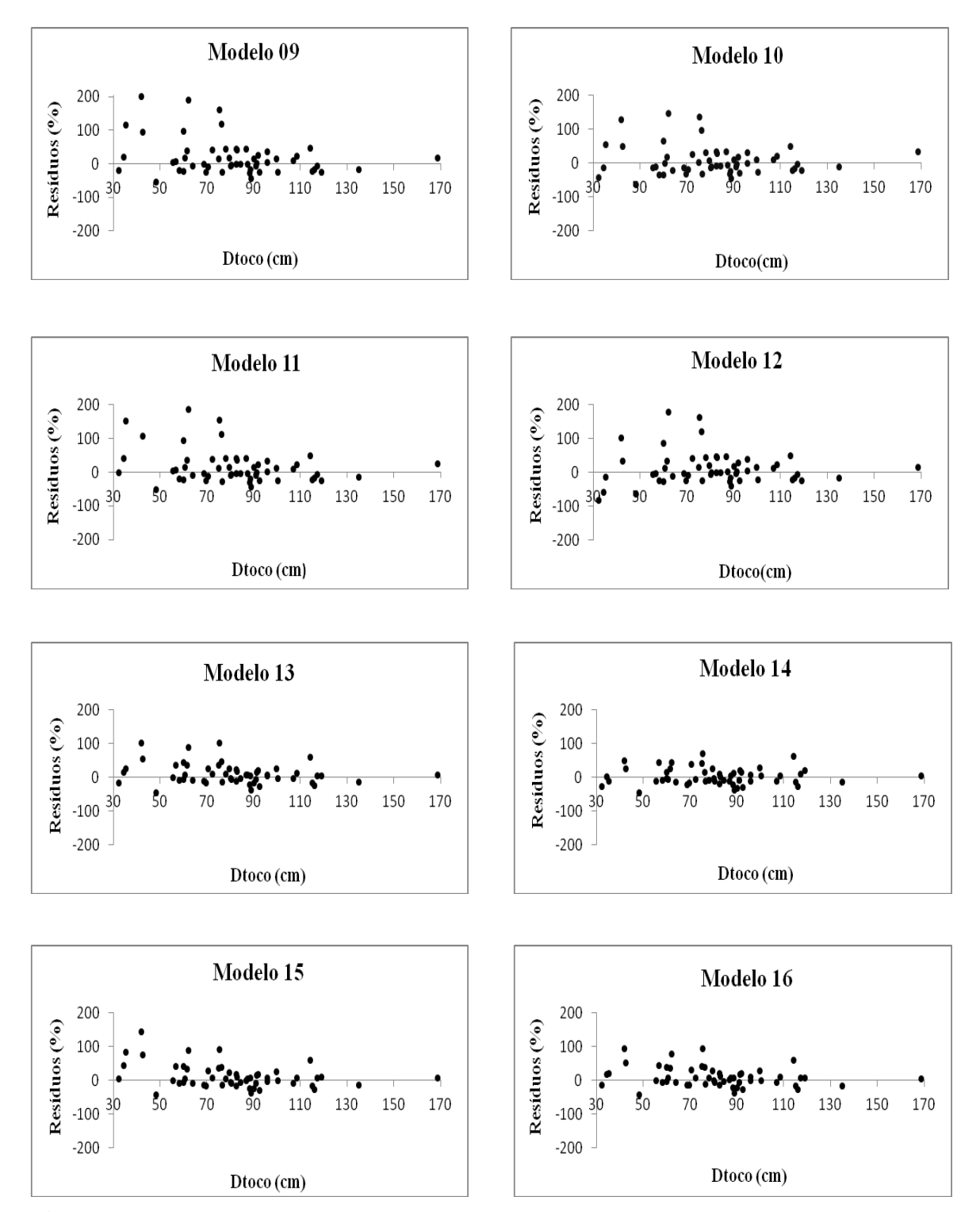

**Figura 18 –** Dispersão de resíduos dos modelos testados

Os modelos de dupla entrada mais uma vez se destacaram em todas as estatísticas analisadas. Em áreas exploradas ilegalmente, é comum os agentes de fiscalização se depararem com a presença apenas de cepas na área explorada. Nessa situação aconselha-se o uso do modelo de simples entrada  $\theta$ 9 ( $\mathbb{R}^2$ <sub>ajust.</sub> = 0,7890 e Syx igual a 1,93 m<sup>3</sup>) que possui apenas o Dtoco como variável independente. Outra situação seria a presença das cepas com as árvores abatidas ainda presentes na área. Apesar de mais laborioso é válido mensurar além do diâmetro da cepa (Dtoco), a altura comercial (Hc) da árvore abatida. Assim, pode ser utilizado o modelo de dupla entrada número 13 ( $R_{\text{a}^2} = 0.8723$  e Syx = 1,51 m<sup>3</sup>), que apresentou as melhores estatísticas dentre todos os modelos testados.

## *5.2. ZF-2*

### *5.2.1. Modelos testados com as variáveis DAP e Hc*

O método tradicional de cubagem de árvores-amostra, realizada por meio de sua derrubada, afeta diretamente as informações de monitoramento fornecidas pelas parcelas permanentes (Castilho *et al*. 2006; Silva *et al*., 2006). Nessa situação, restam três alternativas: abater as árvores fora das parcelas permanentes, recorrer aos aparelhos dendrométricos ou escalar as árvores (Silva *et al*., 2006). A utilização de aparelhos dendrométricos requer muitas vezes a limpeza do sub-bosque na direção da visada, o que pode comprometer a regeneração natural da área (Freitas e Wichert, 1998). Para a área de estudo este método não foi adotado devido às informações sobre a regeneração constituírem o objeto de estudo de muitos pesquisadores (Teixeira *et al*., 2007). Neste sentido, para a cubagem dos indivíduos do gênero *Eschweilera* Mart. ex DC. optou-se pela utilização de equipamentos de escalada com cordas. Esta é um método inovador, pois difere do método que utiliza garras, ("French Spikes") que é o mais utilizado para escalar árvores em florestas tropicais, mas que pode provocar uma série de ferimentos no ritidoma da árvore, afetando a sua sobrevivência (Castilho *et al*., 2006).

Nos inventários de florestas de terra firme da Amazônia observa-se que o gênero *Eschweilera*, conhecido popularmente como *Matá-Matá*, é um dos mais comuns e inclui várias espécies que são parecidas e difíceis de separar (Ribeiro *et al*., 1999). Atualmente, esta dificuldade em separar as espécies do gênero *Eschweilera* vem sendo superada com o advento

de técnicas de espectroscopia de folhas no infravermelho próximo (Near Infrared - NIR) (Durgante *et al*,. 2013). A elevada frequência do gênero na floresta (Amaral *et al*., 2000; Silva *et al*., 2008) foi um dos fatores que motivou sua escolha neste estudo. Além disso, o potencial madeireiro do gênero também foi determinante, uma vez que sua madeira possui características semelhantes às madeiras amazônicas utilizadas atualmente pelo mercado (Loureiro *et al*., 1979; Moutinho, 2008).

O estudo realizado por Carneiro (2004) sobre a composição florística de espécies com DAP acima de 10 cm nos dois transectos da área de estudo ZF-2, serviu como base para o levantamento e identificação no campo das 64 árvores do gênero *Eschweilera*. O referido estudo também viabilizou para os dois transectos a elaboração de um histograma da estrutura diamétrica de todos os indivíduos do gênero *Eschweilera* (Figura 19), para posterior seleção das árvores-amostra a partir desta distribuição (Figura 20).

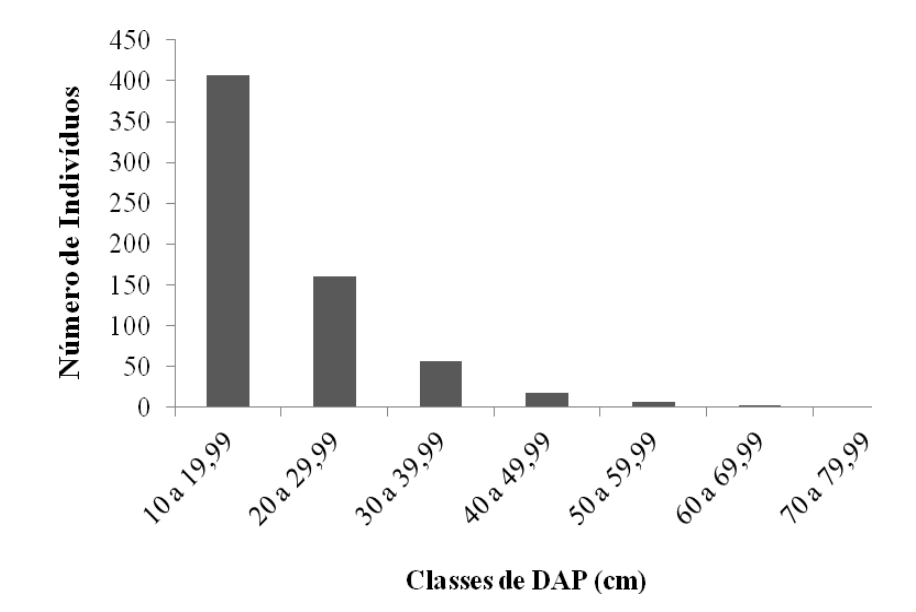

**Figura 19 -** Distribuição diamétrica de todos os indivíduos do gênero *Eschweilera* nos 7 hectares amostrados nos dois transectos realizado por Carneiro (2004)

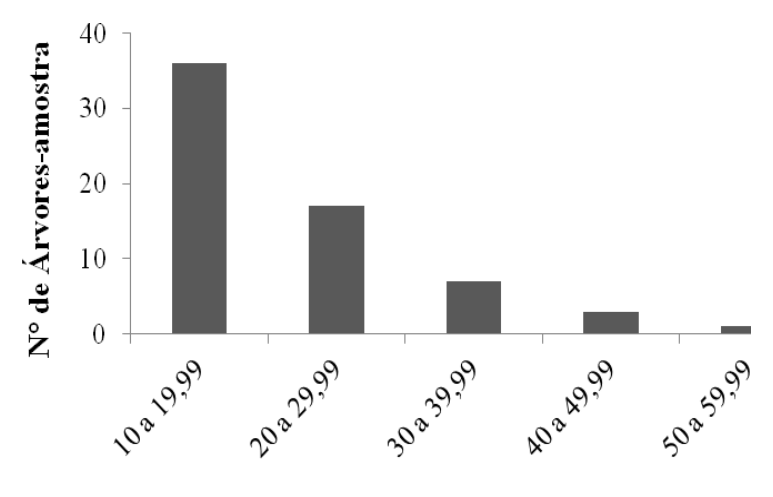

Classes de DAP (cm)

**Figura 20** – Distribuição diamétrica das árvores-amostra cubadas por classe de diâmetro (DAP) realizado por este estudo

As duas distribuições de frequência nas Figuras 19 e 20 são assimétricas à direita, ou seja, possuem apenas a metade direita em formato de sino (Hoel, 1981). Este tipo de distribuição é também conhecido como J-reverso, ou seja, o maior número de indivíduos está presente nas menores classes de diâmetro, o que também é um comportamento típico das florestas multiâneas (Schaaf *et al*., 2006). A classe de diâmetro com o maior número de árvores-amostra foi a de 10 a 19,99 cm, seguida pelas classes subsequentes. Os diâmetros a altura do peito (DAP) das 64 árvores-amostra variaram de 10,5 a 56 cm e as alturas comerciais (Hc) variaram de 5 a 17 metros. O volume total observado foi 26,70 m<sup>3</sup> com uma média por árvore de 0,417 m<sup>3</sup>.

A distribuição diamétrica de uma espécie ou gênero botânico é uma importante ferramenta para a compreensão da sua dinâmica e estrutura (Schaaf *et al*., 2006). No caso dos indivíduos do gênero *Eschweilera* contabilizados no estudo de Carneiro (2004), observa-se que a maior parte está distribuída nas classes diamétricas inferiores a 50 cm (Figura 19). Coincidentemente, a Resolução 406/2009 do CONAMA estabelece que nos Planos de Manejo Florestal Sustentável (PMFS) na Amazônia, o Diâmetro Mínimo de Corte (DMC) deve ser superior a 50 cm para qualquer espécie. Isto acaba por inviabilizar o manejo do gênero *Eschweilera*, pois nos 7 hectares analisados por Carneiro (2004) foram encontrados apenas 11 indivíduos com o DAP acima de 50 cm.

Contudo, o parágrafo 3 do Artigo 7º da Resolução 406/2009 do CONAMA permite a alteração do DMC por espécie comercial. Para isso o manejador deve coletar dados da distribuição diamétrica das árvores acima de 10 cm de DAP, além de características ecológicas sobre a regeneração natural da espécie e o uso a que se destina. Aconselha-se para o manejo do gênero *Eschweilera* seguir estes parâmetros, uma vez que fica muito difícil realizar o manejo florestal do gênero com um DMC acima de 50 cm.

Das 64 árvores cubadas apenas sete árvores não tiveram classificação em nível de espécie, sendo denominadas de *Eschweilera* sp. O restante das árvores foram distribuídas dentro de nove espécies, sendo a espécie *Eschweilera wachenheimii* (Benoist) Sandwith a que teve o maior número de indivíduos amostrados (Tabela 3). O gênero *Eschweilera* é composto por mais de 90 espécies (Mori e Lepsch-Cunha, 1995), por isso ao se utilizar as equações fornecidas neste estudo, deve-se levar em consideração a composição de espécies presentes na Tabela 7.

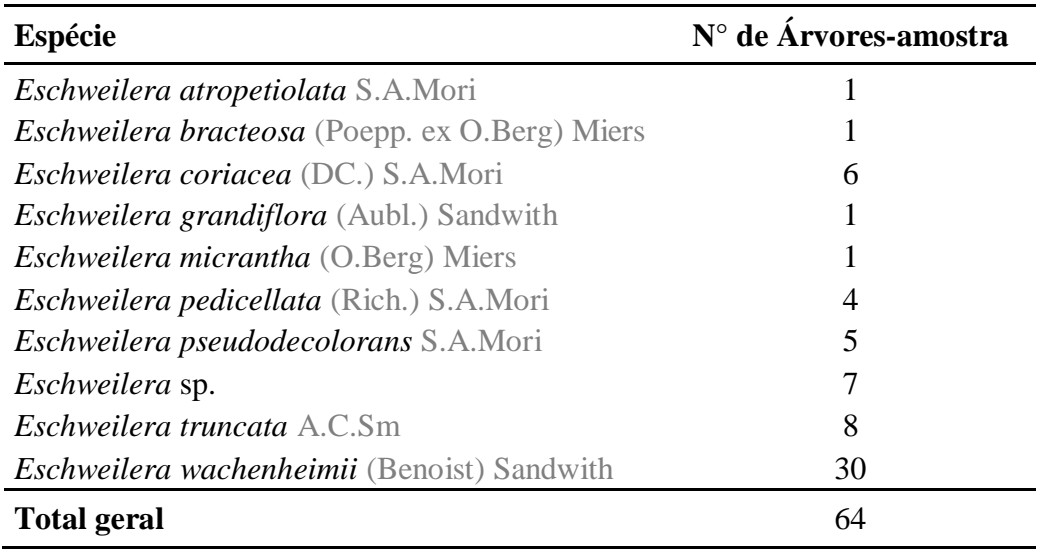

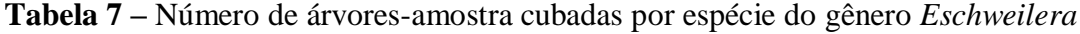

Para a escolha dos melhores modelos foram considerados os parâmetros estatísticos, a distribuição dos resíduos e a aplicabilidade de cada modelo. Analisou-se os valores dos coeficientes e sua significância (Valor-p), o R<sup>2</sup><sub>ajustado,</sub> o erro padrão da estimativa (S<sub>yx</sub>) e a Incerteza (Tabela 8). As estatísticas de todos os modelos testados são relevantes, com altos valores de R<sup>2</sup><sub>ajustado</sub> e baixos valores de Syx e Incerteza. Os valores de R<sup>2</sup><sub>ajustado</sub> observados para os modelos de dupla entrada são ligeiramente maiores em relação aos modelos de simples entrada.

|                          | N <sup>o</sup><br>Modelo |           | Coeficientes | Valor-p  | $R^{\text{2}}_{\text{ajustado}}$ |      | $S_{yx}(m^3)$ Incerteza (%) |
|--------------------------|--------------------------|-----------|--------------|----------|----------------------------------|------|-----------------------------|
|                          |                          | $\beta_0$ | 0,000320     | 0,000001 |                                  |      |                             |
| Simples Entrada (DAP)    | 01                       | $\beta_1$ | 2,242681     | 0,000000 | 0,9750                           | 0,07 | 2,29                        |
|                          |                          | $\beta_2$ |              |          |                                  |      |                             |
|                          |                          | $\beta_0$ | $-8,413954$  | 0,000000 |                                  |      |                             |
|                          | 02                       | $\beta_1$ | 2,348828     | 0,000000 | 0,9726                           | 0,08 | 2,42                        |
|                          |                          | $\beta_2$ |              |          |                                  |      |                             |
|                          |                          | $\beta_0$ | $-0,068854$  | 0,000000 |                                  |      |                             |
|                          | 03                       | $\beta_1$ | 0,000841     | 0,000000 | 0,9744                           | 0,07 | 2,32                        |
|                          |                          | $\beta_2$ |              |          |                                  |      |                             |
|                          |                          | $\beta_0$ | 0,019768     | 0,743430 |                                  |      |                             |
|                          | 04                       | $\beta_1$ | $-0,007120$  | 0,135167 | 0,9749                           | 0,07 | 2,29                        |
|                          |                          | $\beta_2$ | 0,000960     | 0,000000 |                                  |      |                             |
|                          |                          | $\beta_0$ | 0,000089     | 0,000000 |                                  |      |                             |
|                          | 05                       | $\beta_1$ | 2,107657     | 0,000000 | 0,9912                           | 0,04 | 1,35                        |
| Dupla Entrada (DAP e Hc) |                          | $\beta_2$ | 0,704960     | 0,000000 |                                  |      |                             |
|                          |                          | $\beta_0$ | $-9,189280$  | 0,000000 |                                  |      |                             |
|                          | 06                       | $\beta_1$ | 2,023415     | 0,000000 | 0,9958                           | 0,05 | 1,45                        |
|                          |                          | $\beta_2$ | 0,769948     | 0,000000 |                                  |      |                             |
|                          |                          | $\beta_0$ | 0,003958     | 0,657027 |                                  |      |                             |
|                          | 07                       | $\beta_1$ | 0,000062     | 0,000000 | 0,9877                           | 0,05 | 1,60                        |
|                          |                          | $\beta_2$ |              |          |                                  |      |                             |
|                          |                          | $\beta_0$ | 0,000052     | 0,000000 |                                  |      |                             |
|                          | 08                       | $\beta_1$ | 1,018465     | 0,000000 | 0,9879                           | 0,05 | 1,59                        |
|                          |                          | $\beta_2$ |              |          |                                  |      |                             |

**Tabela 8 -** Coeficientes estimados para os modelos testados com a variáveis DAP e Hc com seus respectivos Valores de p (Valor-p), Coeficiente de Determinação Ajustado (R<sup>2</sup><sub>ajustado</sub>), Erro Padrão da Estimativa (Syx) em m<sup>3</sup> e Incerteza em porcentagem

O valor obtido para o teste de *Correlação de Pearson* para as variáveis DAP e Hc foi 0,63. Esse valor é relativamente alto e indica que nos modelos de dupla entrada pode estar ocorrendo um problema de multicolinearidade entre as variáveis independentes. Ou seja, existe uma relação linear ou próxima da linear entre o DAP e a altura comercial (Hc) das 64 árvores-amostra do gênero *Eschweilera*. Um aumento dos valores de DAP está correlacionado com um aumento dos valores de Hc (Figura 21).

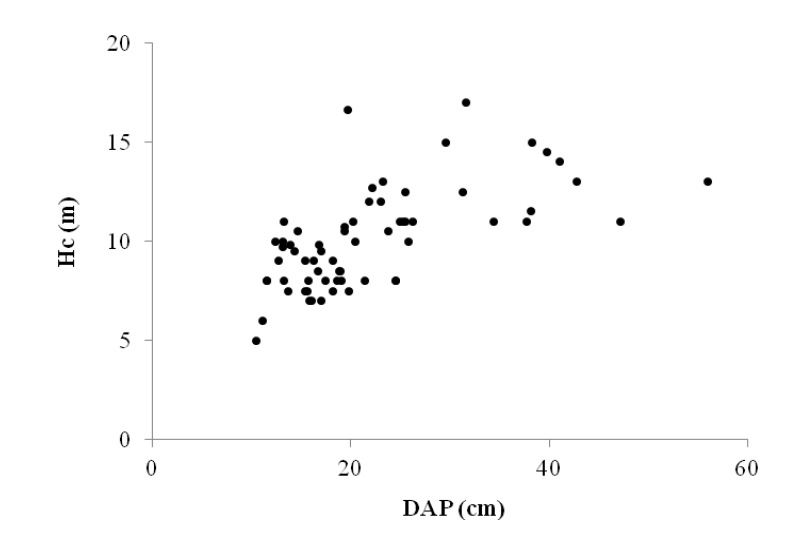

**Figura 21** – Relação entre os valores de DAP e Hc para as 64 árvores-amostra do gênero *Eschweilera*

Como analisado, há um problema de multicolinearidade ao se utilizar os modelos de dupla entrada testados, contudo os modelos de simples entrada também possuem altos valores de R²ajustado e baixos valores de Syx e Incerteza. Os modelos de simples entrada possuem somente uma variável independente, o que simplifica o cálculo do volume de madeira, pois é necessária apenas a coleta do DAP. Em termos de erro associado ao uso do modelo também muito pouco é perdido já que o modelo de dupla entrada (modelo 05) que apresentou as melhores estatísticas ( $\mathbb{R}^2$ <sub>ajust</sub>. de 0,9912; Syx = 0,04 m<sup>3</sup> e Incerteza = 1,35%) pouco diferiu do modelo de simples entrada que apresentou as melhores estatísticas (modelo 01) (R²ajust. de 0,9750; Syx =  $0,07$  m<sup>3</sup> e Incerteza = 2,29%).

Através da análise gráfica dos resíduos, observa-se que o modelo de simples entrada 03 tende a subestimar os volumes com DAP entre 10 e 15 cm (Figura 22). É possível escolher, então, três modelos de simples entrada (01, 02 e 04) dos quatro testados, para se estimar o volume de madeira das árvores *Eschweilera*. Como o modelo **01** foi o que apresentou as melhores estatísticas dentre os de simples entrada testados e uma distribuição de erros independente, ele é sugerido como o modelo mais adequado para se calcular o volume de madeira do gênero *Eschweilera*.

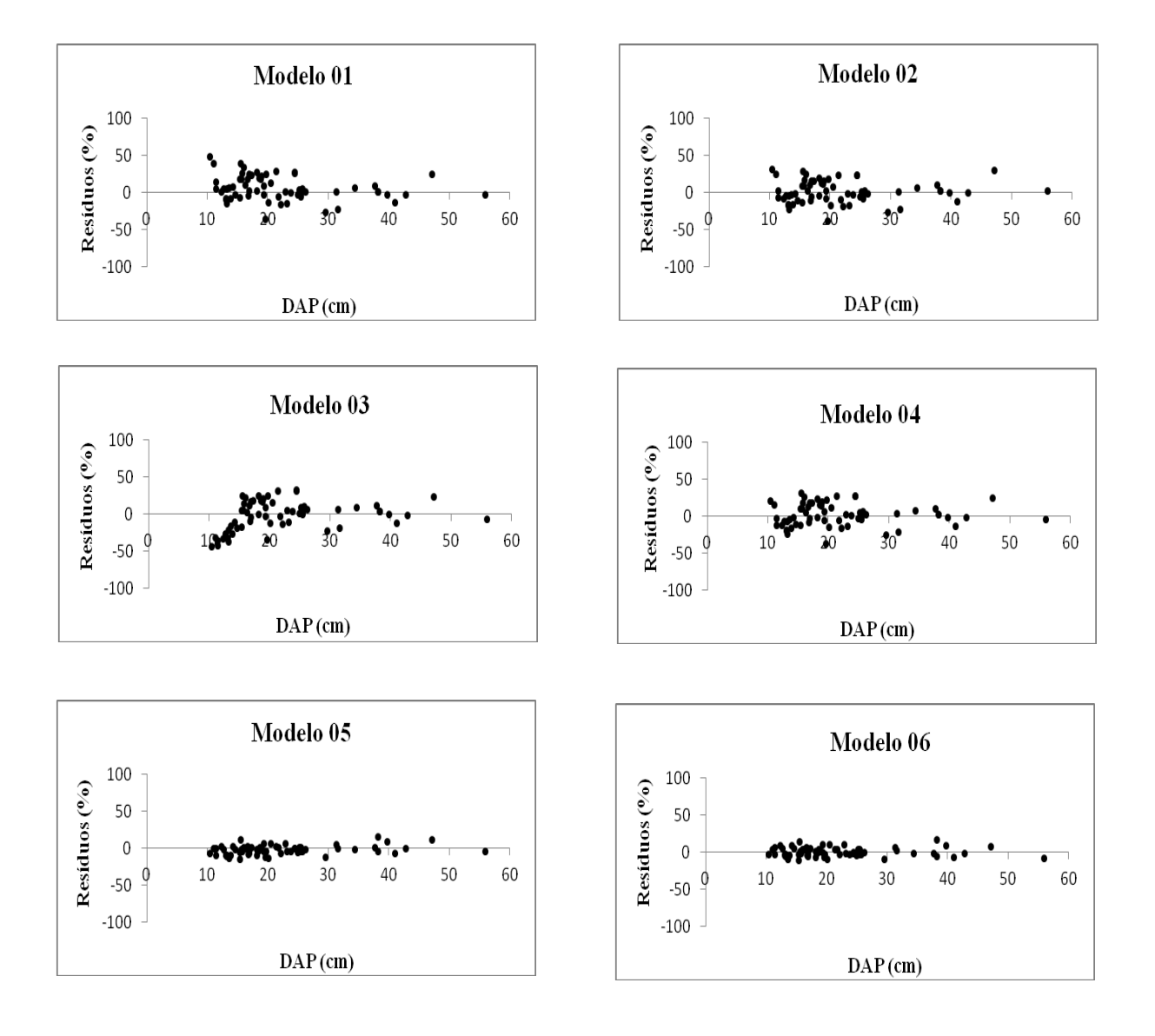

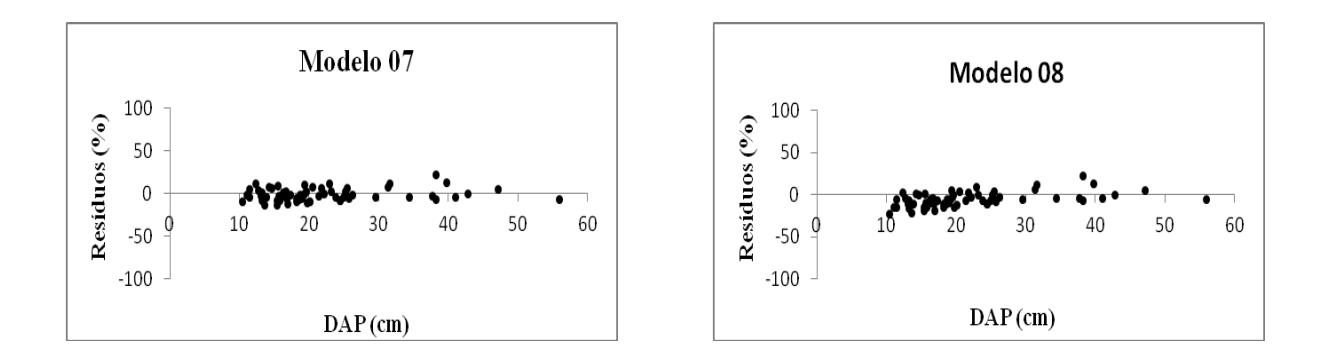

**Figura 23 –** Dispersão dos resíduos dos modelos testados para o gênero *Eschweilera*

## *5.2.2. Comparação com o modelo que utiliza o fator de forma médio*

Em florestas tropicais, a heterogeneidade na composição de indivíduos juntamente com as diferentes idades configuram diferentes formas de fustes para diferentes espécies. (Figueiredo Filho, 1983). O valor 0,7 é um valor médio para todas as espécies da Amazônia (Heinsdijk e Bastos, 1963), e consequentemente nem todas as espécies possuem esse valor. A partir deste conceito, foi calculado um fator de forma para as 64 árvores-amostra do gênero *Eschweilera*. O valor do fator de forma obtido foi de **0,80** que difere do valor 0,70 utilizado no modelo do fator de forma médio. O valor 0,80 demonstra que as árvores-amostra do gênero *Eschweilera* são muito semelhantes ao sólido geométrico cilindro.

O volume calculado pela fórmula de Smalian para as 64 árvores-amostra foi comparado com os seguintes procedimentos para estimar o volume: volume do cilindro multiplicado pelo fator de forma médio (0,7), volume do cilindro multiplicado pelo fator obtido para o gênero *Eschweilera* (0,8), modelo 01 (escolhido como melhor modelo testado) (Tabela 9).

**Tabela 9 -** Comparação entre o volume obtido pela fórmula de Smalian (**Volume Observado**), o volume estimado pelo volume do cilindro multiplicado pelo fator de forma médio (0,7) (**Volume Fator de Forma (0,7)**), o volume estimado pelo volume do cilindro multiplicado pelo fator de forma para o gênero *Eschweilera* (0,8) (**Volume Fator de Forma (0,8)**) e o volume estimado pelo modelo 01 (**Volume Modelo 01**).

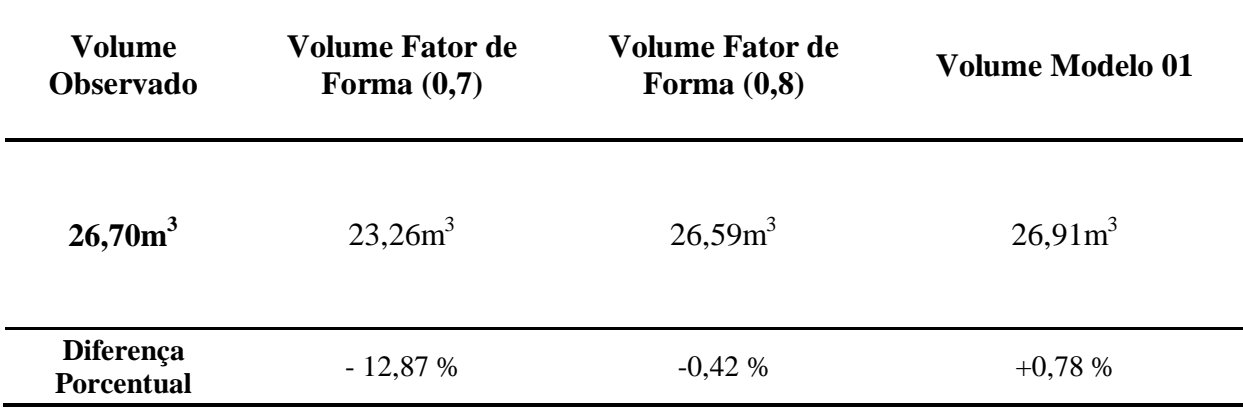

O modelo que utiliza o fator de forma médio (0,7) foi o que apresentou os piores resultados, isso porque o valor 0,7 não corresponde ao valor do fator de forma do gênero *Eschweilera*. Quando utilizamos o fator de forma calculado para o gênero (0,8) temos valores estimados muito próximos dos valores observados.

O modelo que utiliza o fator de forma possui as variáveis DAP e a Hc. Deve-se considerar na Tabela 9, que os valores de altura comercial inseridos no modelo do fator de forma, foram coletados através de uma mensuração direta. Isto não demonstra totalmente a precisão do modelo uma vez que no campo os valores de Hc são estimados, o que pode aumentar o erro do tipo não amostral. Como alternativa a este problema, o modelo de simples entrada 01 (V= 0,000320  $*$  DAP<sup> $\lambda^{2,242681}$ </sup>) é o mais indicado para ser utilizado, uma vez que não possui a altura comercial e apresenta estatísticas muito consistentes.

Este estudo visa encorajar a estimativa do volume de madeira a partir de equações ajustadas para uma única espécie, gênero ou clone. Isto já vem sendo largamente empregado em plantios comerciais de Eucaliptos e Pinus das regiões sul e sudeste do Brasil. As equações ajustadas para o gênero *Eschweilera* apresentaram incertezas muito pequenas, o que traduz em estimativas pouco tendenciosas.

# **4. CONCLUSÃO**

Em Rorainópolis, enquanto os métodos de medição da altura comercial em florestas tropicais não forem otimizados, procedimentos como o do fator de forma médio tendem a ser tendenciosos, uma vez que na região os valores da variável altura são atribuídos de maneira visual o que aumenta o erro do tipo não amostral. A subjetividade desta forma de coleta desencadeia mecanismos de desmatamento ilegal, devido à tendência em superestimar os seus valores de modo a gerar um maior volume de madeira licenciado. Sendo assim o modelo **01** de Husch (V = 0,000503 \* DAP $\lambda^{2,157162}$ ), por ser estatisticamente consistente (R<sup>2</sup><sub>ajust.</sub> = 0,8997 e Syx = 1,38 m<sup>3</sup>) e não possuir a altura comercial como variável independente, é o mais indicado para se estimar o volume de madeira de espécies comerciais acima de 30 cm de DAP no município de Rorainópolis, sul do estado de Roraima.

Para auxiliar os órgãos de fiscalização da região sul de Roraima, também foram ajustadas equações para o cálculo do volume de madeira a partir das variáveis Dtoco e Hc. Nas áreas exploradas ilegalmente, é comum a presença apenas de cepas/tocos. Nessa situação aconselha-se o uso do modelo de simples entrada de Husch **09** (V = 0,002603 \* Dtoco<sup> $\wedge$ 1,761132</sup>) (R<sup>2</sup><sub>ajust</sub>. = 0,7890 e Syx = 1,93 m<sup>3</sup>). Outra situação seria a presença das cepas com as árvores abatidas ainda presentes na área. Apesar de mais laborioso é válido mensurar além do diâmetro da cepa (Dtoco), a altura comercial (Hc) da árvore abatida. De posse destas variáveis, o volume de madeira pode ser estimado pelo modelo de dupla entrada número **13**  $(V = 0.000263 * Dtoco^{1.782244} * Hc_1^{0.765729})$  que apresentou as melhores estatísticas dentre todos os modelos testados com estas variáveis ( $R^2$ <sub>ajust.</sub> = 0,8723 e Syx = 1,51 m<sup>3</sup>).

Para o gênero *Eschweilera,* o modelo que utiliza o fator de forma médio (0,7) foi o que apresentou os piores resultados. Quando o fator de forma médio (0,7) foi substituído pelo fator de forma calculado para o gênero (0,8) obteve-se valores estimados muito próximos dos valores observados. O problema de se utilizar este modelo é devido a presença da altura

comercial como variável. O denso sub-bosque das florestas tropicais dificulta a mensuração da altura comercial, o que pode acarretar em estimativas tendenciosas (maior erro não amostral) quando se utiliza esta variável em modelos de volume. Diante deste fato, o modelo de simples entrada 01 (V=  $0,000320$  \* DAP^2,242681) por apresentar estatísticas muito consistentes ( $R^2$ <sub>ajust.</sub> = 0,9750 e Syx = 0,07 m<sup>3</sup>) e não possuir a altura comercial como variável independente é o mais indicado para o cálculo do volume de madeira para o gênero *Eschweilera*.

Por fim, conclui-se que o modelo que utiliza o fator de forma médio de valor (0,7) não é o melhor método para se estimar o volume de madeira em ambas as áreas de estudo. O fator de forma artificial de 0,7 é um valor médio para todas as árvores da Amazônia e pode ser influenciado por muitos fatores, tais como: espécie, gênero, família, competição, idade e região. Em Roraima os valores de fator de forma obtidos para as 54 árvores-amostra foi 0,73. Para o gênero Eschweilera na ZF-2 obteve-se o valor 0,80, demonstrando assim que este valor pode variar por gênero botânico e localidade.

# **5. REFERÊNCIAS BIBLIOGRÁFICAS**

Amaral, I.L.; Matos, D.A.; Lima, J. 2000. Composição florística e parâmetros estruturais de um hectare de floresta densa de terra firme no rio Uatumã, Amazônia, Brasil. *Acta Amazônica*, 30: 377-392.

Ascombe, F.J. 1973. Graphs in statistical analysis. *American Statistician* 27: 17-21.

Baima, A.V.; Silva, S.M.S.; Silva, J. N. M. 2001. Equações de volume para floresta tropical de terra firme em Moju, PA. In: Silva, J.N.M.; Carvalho, J.O.P.; Yared, J.A.G. (eds). *A Silvicultura na Amazônia Oriental: contribuições do projeto silvicultura tropical (Embrapa/DFID). Vol. 2.* Embrapa Amazônia Oriental, Belém, p.367-392.

Barbosa, R.I.; Pinto, F.S.; Souza, C.C. 2008. *Desmatamento em Roraima: dados históricos e distribuição espaço-temporal*. Relatório Técnico. Ministério da Ciência e Tecnologia. Instituto Nacional de Pesquisas da Amazônia – INPA. Núcleo de Pesquisas de Roraima, Boa Vista-RR. 10 pp.

Barni, P.E.; Fearnside, P.M.; Graça, P. M. L. de A. 2012. Desmatamento no sul do Estado de Roraima: padrões de distribuição em função de Projetos de Assentamento do INCRA e da distância das principais rodovias (BR-174 e BR-210). *Acta Amazônica*, 42: 195-204.

Barros, P.L.C.; Silva Júnior, A.T. 2009. Equação de volume para árvores de uma floresta tropical densa no município de Anapu, oeste do estado do Pará, Amazônia Oriental. *Revista Ciências Agrárias*, 51: 115-126.

Brasil, IBGE (Instituto Brasileiro de Geografia e Estatística). 2006. Cobertura Vegetal dos Biomas Brasileiros – Bioma Amazônia (ano base 2002), Escala 1 : 5.000.000.

Brasil, Instrução Normativa nº 05 de 11/12/2006 do Ministério do Meio Ambiente (MMA). Procedimentos técnicos para elaboração, apresentação, execução e avaliação técnica de PMFS nas florestas primitivas e suas formas de sucessão na Amazônia Legal.

Brasil, Instrução Normativa nº 30 de 31/12/2002 do Instituto Brasileiro do Meio Ambiente e dos Recursos Naturais Renováveis (IBAMA). Cálculo do volume geométrico de árvores para a Amazônia.

Brasil, lei 11.284 de 02/03/2006. Dispõe sobre a gestão de florestas públicas para a produção sustentável, institui na estrutura do Ministério do Meio Ambiente, o Serviço Florestal Brasileiro – SFB e cria o Fundo Nacional de Desenvolvimento Florestal – FNDF.

Brasil, lei 12.651 de 25/05/2012. Código Florestal. Dispõe sobre a proteção da vegetação nativa; altera as Leis nos 6.938, de 31 de agosto de 1981, 9.393, de 19 de dezembro de 1996, e 11.428, de 22 de dezembro de 2006; revoga as Leis nos 4.771, de 15 de setembro de 1965, e 7.754, de 14 de abril de 1989, e a Medida Provisória no 2.166-67, de 24 de agosto de 2001; e dá outras providências.

Brasil, Relatório sobre Gestão de Florestas Públicas (ano base 2010) do Serviço Florestal Brasileiro (SFB). Brasília/DF, abril de 2011.

Brasil, Resolução CONAMA nº 406 de 02 de fevereiro de 2009. Estabelece parâmetros técnicos as serem adotados na elaboração, apresentação, avaliação técnica e execução de Plano de Manejo Florestal Sustentável – PMFS com fins madeireiros para florestas nativas e suas formas de sucessão no bioma Amazônia.

Campos, J.C.C.; Leite, H.G. 2009. *Mensuração florestal: perguntas e respostas*. Universidade Federal de Viçosa, Viçosa, MG. 548 pp.

Carneiro, V.M.C. 2004. *Composição florística e análise estrutural na floresta primária de terra firme da bacia do rio Cuieiras, Manaus-AM*. Dissertação de Mestrado. Programa de Pós Graduação em Botânica – Instituto Nacional de Pesquisas da Amazônia, 67 pp.

Castilho, C.V.; Magnusson, W.E.; Araújo, R.N.O.; Pereira, E.C.; Souza, S.S. 2006. The Use of French Spikes to Collect Botanical Vouchers in Permanent Plots: Evaluation of Potential Impacts. *Biotropica*, 38: 555-557.

Clement, C.R.; Higuchi, N. 2006. A floresta amazônica e o futuro do Brasil. *Ciência e Cultura*, 58(3): 44-49.

Colpini, C.; Travagin, D. P.; Soares, T.S.; Silva, V.S.M. 2009. Determinação do volume, do fator de forma e da porcentagem de casca de árvores individuais em uma Floresta Ombrófila Aberta na região noroeste de Mato Grosso. *Acta Amazônica*, 39: 97-104.

Cunha, U.S.; Machado, S.A.; Figueiredo Filho, A. 2002. Avaliação de erros não amostrais das variáveis locação (x<sub>i</sub>,y<sub>i</sub>) e diâmetro (cm) em inventários comerciais a 100% na Floresta Nacional do Tapajós, Pará. *Floresta e Ambiente*, 9: 26-37.

d´Oliveira, M.V.N.; Reutebuch, S.E.; McGaughey, R.J.; Andersen, H.E. 2012. Estimating Forest biomass and identifying low-intensity logging areas using airborne scanning lidar in Antimary State Forest, Acre State, Western Brazilian Amazon. *Remote Sensing of Environment*, 124: 479-491.

Durgante, F.M.; Higuchi, N.; Almeida, A.; Vicentini, A. 2013. Species spectral signature: Discriminating closely related plant species in the Amazon with Near-Infrared Leaf-Spectroscopy. *Forest Ecology and Management*, 291: 240-248.

Durigan, G.; Franco, G.A.D.C.; Saito, M.; Baitello, J.B. 2000. Estrutura e diversidade do componente arbóreo da floresta na Estação Ecológica dos Caetetus, Gália, SP. *Revista Brasileira de Botânica*, 23: 371-383.

Fearnside, P.M.A. 2003. *Floresta Amazônica nas Mudanças Globais*. Manaus, AM: Instituto Nacional de Pesquisas da Amazônia - INPA, 134pp.

Fernandes, N.P.; Jardim, F.C.S.; Higuchi, N. 1983. Tabelas de volume para a floresta de terrafirme da Estação Experimental de Silvicultura Tropical. *Acta Amazônica*, 13: 537-545.

Figueiredo Filho, A. 1983. *Estudos de modelos matemáticos para estimar o volume por unidade de área em uma floresta tropical úmida na Amazônia Brasileira*. Dissertação de Mestrado. Universidade Federal do Paraná, Setor de Ciências Agrárias, 150 pp.

Freitas, A.G.; Wichert, M.C.P. 1998. Comparação entre instrumentos tradicionais de medição de diâmetro e altura com o criterion 400. Circular Técnica do Instituto de Pesquisas e Estudos Florestais, n°188.

Goodwin, N.R.; Coops, N.C.; Culvenor, D.S. 2006. Assessment of forest structure with airborne LiDAR and the effects of platform altitude. *Remote Sensing of Environment*, 103: 140-152.

Husch, B.; Beers, T.W.; Kershaw Júnior, J.A. 2003. *Forest mensuration*. New Jersey, USA, J. Wiley & Sons, 4TH edition. 402 pp.

Heinsdijk, D.; Bastos, A. M. Inventários florestais na Amazônia. Boletim do Serviço Florestal, 6: p. 1-100, 1963.

Higuchi, F.G. 2007. *A influência do tamanho da parcela na precisão da função de distribuição de Weibull da floresta primária da Amazônia Central.* Dissertação de Mestrado, Universidade Federal do Paraná, Curitiba, Paraná, 52 pp.

Higuchi, N.; Chambers, J.; Santos, J.; Ribeiro, R.J.; Pinto, A.C.M.; Silva, R.P.; Rocha, R.M.; Tribuzy, E.S. 2004. Dinâmica e balanço do carbono da vegetação primária da Amazônia Central. *Revista Floresta*, 34: 295-304.

Higuchi, N. Estratégias para o setor florestal da Amazônia: antecipando-se à escassez**.** *Jirau* (Impresso) 14: 8-9, 2006.

Higuchi, N.; Santos, J. dos; Martins, L. T.; Nogueira, A. J. L. 2006. O mercado internacional de madeira tropical está à beira do colapso. *Scientific Journal – SBPN*, n° 1 e 2.

Higuchi, N. 2006. O desmatamento insustentável na Amazônia. *Ciência Hoje*, 39: 67-71.

Hoel, P.G. 1981. *Estatística Elementar*. São Paulo - SP, Editora Atlas, 430 pp.

Holmgren, J.; Nilsson M.; Olsson, H. 2003. Estimation of tree height and stem volume on plots using airborne laser scanning. *Forest Science*, 49: 419-428.

Kitahara, F.; Mizoue, N.; Yoshida, S.; 2010. Effects of training for inexperienced surveyors on data quality of tree diameter and height measurements. *Silva Fennica*, 44: 657-667.

Leite, H.G.; Andrade, V.C.L. 2003. Importância das variáveis altura dominante e altura total em equações hipsométricas e volumétricas. *Revista Árvore*, 27: 341-348.

Leite, F.S.; Resende, A.V. 2010. Estimativa do volume de madeira partindo do diâmetro da cepa em uma área explorada de floresta amazônica de terra firme. *Revista Ciência Florestal,* 20: 69-79.

Lima, A.J.N. 2010. *Avaliação de um sistema de inventário florestal contínuo em áreas manejadas e não manejadas do estado do Amazonas (AM)*. Tese de Doutorado, Programa Integrado de Pós-Graduação em Biologia Tropical e Recursos Naturais (Convênio INPA/UFAM), Manaus, Amazonas, 165 pp.

Loureiro, A. A.; Silva, M. F. da; Alencar, J. da C. 1979. *Essências madeireiras da Amazônia*. Vol. 2. INPA/SUFRAMA. Manaus AM, 245 pp.

Magnusson, W.E.; Mourão, G. 2003. *Estatística sem matemática: a ligação entre as questões e as análises*. Londrina - Paraná, Editora Planta, 126 pp.

Montgomery, D.C.; Runger, G.C. 2009. *Estatítica aplicada e probabilidade para engenheiros*. Rio de Janeiro – RJ, LTC – Livros Técnicos e Científicos Editora S.A., 493 pp.

Mori, S.A.; Lepesch-Cunha, N. 1995. The *Lecythidaceae os a Central Amazonian Moist Forest*. (Memoirs of the New York Botanical Garden) Vol. 75, 55 pp.

Moutinho, V.H.P. 2008. *Caracterização das madeiras conhecidas na Amazônia brasileira como Matá-Matá* (*Lecythidaceae* fam. A. Rich). Dissertação de Mestrado. Programa de Pós-Graduação em Ciência e Tecnologia da Madeira – Universidade Federal de Lavras (UFLA), Minas Gerais, 78 pp.

Naesset, E. 1997. Estimating timber volume of Forest stands using airborne laser scanner data. *Remote Sensing of Environment*, 61: 246-253.

Nilsson, M. 1996. Estimation of tree heights and stand volume using an airborne lidar system. *Remote Sensing of Environment*, 56: 1-7.

Pinto, A.C.M. 2008. *Dinâmica de uma floresta de terra firme manejada experimentalmente na região de Manaus (AM)*. Tese de Doutorado, Programa Integrado de Pós-Graduação em Biologia Tropical e Recursos Naturais (Convênio INPA/UFAM), Manaus, Amazonas, 168 pp.

Pinto, A.C.M.; Souza, A.L.; Souza, A.P.; Machado, C.C.; Minette, L.J.; Vale, A.B. 2002. Análise de dados de colheita de madeira em floresta tropical úmida sob regime de manejo florestal sustentado na Amazônia Ocidental. *Revista Árvore*, 26: 459-466.

Ribeiro, J.E.L.S.; Hopkins, M.J.G.; Vicentine, A.; Sothers, C.A.; Costa, M. A. S.; Brito, J.M.; Souza, M.A.D.; Martins, L.H.P.; Lohmann, L.G.; Assunção, P.A.C.L.; Pereira, E.C.; Silva, C.F.; Mesquita, M R.; Procopio, L.C. 1999. *Flora da Reserva Ducke: guia de identificação das plantas vasculares de uma floresta de terra firme na Amazônia Central***.** INPA, Manaus AM, 799 pp.

Rolim, S.G.; Couto, H.T.Z do.; Jesus, R.M. de; França, J. T. 2006. Modelos volumétricos para a Floresta Nacional do Tapirapé-Aquirí, Serra do Carajás (PA). *Acta Amazônica*, 36: 107-114.

Sabogal, C.; Lentini, M.; Pokorny, B.; Silva, J. N. M.; Zweede, J.; Veríssimo, A.; Boscolo, M. 2006. *Manejo florestal empresarial na Amazônia brasileira: Restrições e oportunidades para a adoção de boas práticas de manejo.* Belém, Pará, CIFOR, 99pp.

Schaaf, L.B.; Figueiredo Filho, A.; Galvão, F.; Sanquetta, C.R. 2006. Alteração na estrutura diamétrica de uma Floresta Ombrófila Mista no período entre 1979 e 2000. *Revista Árvore*, 30: 283-295.

Scolforo, J.R.; Figueiredo Filho, A. 1993. *Mensuração florestal***,** *Módulo 2: volumetria*. Lavras: ESAL/FAEPE, 126pp.

Segura, M.; Kanninen, M. 2005. Allometric models for tree volume and total aboveground biomass in a tropical humid forest in Costa Rica. *Biotropica,* 37: 2-8.

Silva, G.F. da.; Curto, R.D.A.; Soares, C.P.B.; Piassi, L.de.C. 2012. Avaliação de métodos de medição de altura em florestas naturais. *Revista Árvore*, 36: 341-348.

Silva, J.A da; Nascimento, A.R.T.; Rezende, J.M.; Noronha, S.E. 2006. Cubagem de árvores em pé e tempo de medição de espécies arbóreas da Mata Atlântica, usando-se o escalador de árvores. *Revista de Ciências Agrárias*. Belém – PA, 46: 117-132.

Silva, K.E.; Matos, F.D.A.; Ferreira, M.M. 2008. Composição florística e fitossociológica de espécies arbóreas do Parque Fenológico da Embrapa Amazônia Ocidental. *Acta Amazonica*, 38: 213-222.

Smeraldi, R.; Veríssimo, A. 1999. *Acertando o Alvo: Consumo de Madeira no Mercado Interno Brasileiro e Promoção da Certificação Florestal***.** Amigos da Terra-Programa Amazônia, São Paulo, Instituto de Manejo e Certificação Florestal e Agrícola (IMAFLORA), Piracicaba & Instituto para o Homem e o Meio Ambiente na Amazônia (IMAZON), Belém, Pará. 41 pp.

Soares, C.P.B.; Paula Neto, F..; Souza, A.L. 2007. *Dendrometria e inventário florestal.* Viçosa MG, Editora UFV, 276pp.

Teixeira, L.M.; Chambers, J.Q.; Silva, A.R.; Lima, A.J.N.; Carneiro, V.M.C.; Santos, J.; Higuchi, N. 2007. Projeção da dinâmica da floresta natural de terra-firme, região de Manaus-AM, com o uso da cadeia de transição probabilística de Markov. *Acta Amazônica*, 37: 377- 384.
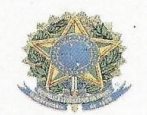

## Ministério da Ciência, Tecnologia e Inovação Instituto Nacional de Pesquisas da Amazônia Programa de Pós-Graduação em Ciências de Florestas Tropicais

## PROGRAMA DE PÓS-GRADUAÇÃO EM CIÊNCIAS DE FLORESTAS TROPICAIS

## DEFESA PÚBLICA DISSERTAÇÃO / PPG-CFT - INPA

Ata da Defesa Pública da Dissertação de Mestrado de BRUNO OLIVA GIMENEZ aluno (a) do Programa de Pós-Graduação Stricto Sensu em CIÊNCIAS DE FLORESTAS TROPICAIS, realizada no dia 9 de abril de 2013.

Aos nove dias do mês de abril de 2013, às 14h30min, na Sala de Aula do Programa de PG em Ciências de Florestas Tropicais, PPG-CFT, Campus III, INPA-V8, realizou-se a Defesa Pública da Dissertação de Mestrado intitulada: "EQUAÇÕES VOLUMÉTRICAS E O MODELO QUE UTILIZA O FATOR DE FORMA MÉDIO: UM ESTUDO DE CASO NA AMAZÔNIA CENTRAL, em conformidade com o Artigo 68 do Regimento Interno do PPG-CFT e Artigo 52 do Regimento Geral da Pós-Graduação do Instituto Nacional de Pesquisas da Amazônia (MCTI-INPA) como parte final de seu trabalho para a obtenção do título de MESTRE EM CIÊNCIAS DE FLORESTAS TROPICAIS, área de concentração em Manejo Florestal. A Banca Examinadora foi constituída pelos seguintes professores doutores: AFONSO FIGUEIREDO FILHO (UNICENTRO), SEBASTIÃO DO AMARAL MACHADO (UFPR) e MARCUS<br>VINICIO NEVES d'OLIVEIRA (EMBRAPA-AC). O (a) Presidente da Banca Examinadora, Dr. Niro Higuchi (orientador-INPA), deu início à sessão convidando os senhores membros e o(a) Mestrando(a) a tomarem seus lugares e informou sobre os procedimentos a serem observados para o prosseguimento do exame. A palavra foi, então, facultada ao(à) Mestrando(a) que apresentou uma síntese do seu estudo e respondeu às perguntas formuladas pelos membros da Banca Examinadora. Depois da apresentação e argüição, a referida Banca Examinadora se reuniu e decidiu por

 $APRU1/AK$ 

A sessão foi encerrada às  $/6\sqrt{30}$ e, para constar eu, Valdecira Azevedo, Secretária do PPG-CFT lavrei a presente Ata, que depois de lida e aprovada foi assinada pelo Presidente e membros da Banca Examinadora. Em Manaus (AM), 9 de abril de 2013.

Banca Examinadora:

Prof. Dr. AFONSO FIGUEIREDO FILHO Prof. Dr. SEBASTIÃO DO AMARAL MACHADO Prof. Dr. MARCUS VINICIO NEVES d'OLIVEIRA Vie Prof. Dr. NIRO HIGUEHI Prof. Dr. JOSÉ FRANCISCO DE CARVALHO GONÇALVES Coordenador do PPG-CFT Presidente da Banca Av. André Araújo, 2936 - Aleixo<br>CEP: 69.060-010 - Manaus, AM, Brasil<br>Fone/Fax: +55(92)3643-1838 w.cft.inpa.gov.br - email: cft@inpa.gov.br